## [cover]

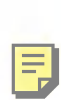

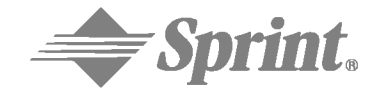

**One Sprint. Many Solutions."** 

PCS Service

www.sprintpcs.com

Copyright 2002 Sprint Spectrum L.P. All rights reserved. No reproduction in whole or in part without prior written approval. Sprint, the diamond logo, and all other trademarks listed herein are trademarks of Sprint Communications Company L.P., used under license. Printed in the U.S.A.

### Table of Contents

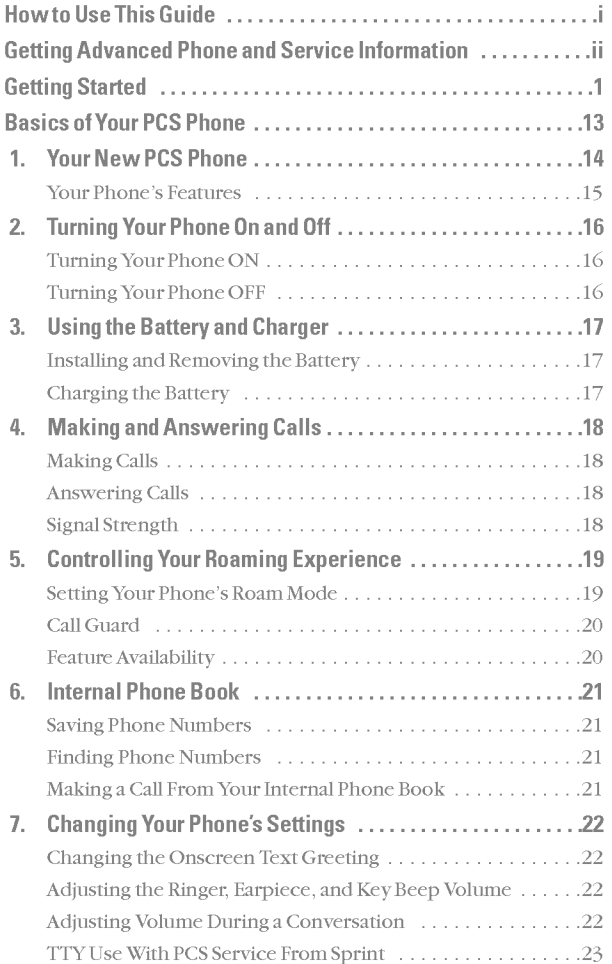

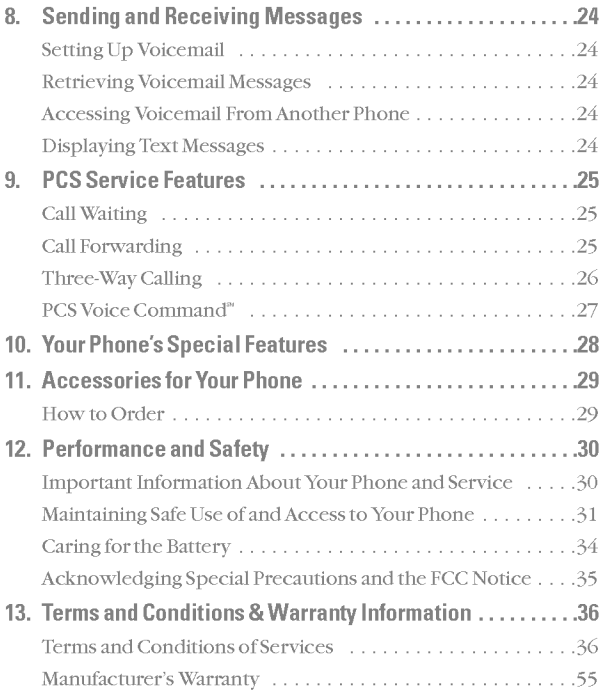

### How to Use This Guide

#### Welcome-you've made the right choice

The advantages of Sprint are as clear as each wireless call you make. With PCS Service, we give you what you really want from a wireless service provider - clear calls, easy-to-understand service plans, and self-servicing options for managing your account. All this is designed to make your life easier and worryfree.

We know you're eager to start using your phone right away and this guide is divided into two sections that are designed to help you do just that.

The first section will guide you through the steps required<br>to set up your PCS Service. It includes blanks so you can to set up your PCS Service. It includes blanks so you can write down important information that you'll want to remember. Things like your new PCS Phone Number, information about your service plan, and your first invoice.

The second section will guide you through the basics of 2 The second section will guide you through the base your phone and service with quick, easy-to-follow instructions. And if you want to learn more about your phone, just visit us online at www.sprintpcs.com and log on. Then, click on "Claire's Directory for Service Solutions." There you'll find a complete phone user's guide that includes all the advanced features of your phone and service.

## Getting Advanced Phone and Service Information

This guide covers the basics, but your phone is capable of performing <sup>a</sup> variety of advanced services. To learn how to use all the advanced features of your phone and service, visit www.sprintpcs.com and log on. Then, click on "Claire's Directory for Service Solutions." There you'll have access to your complete phone user's guide.

Your online phone user's guide provides information on basic and advanced features and services, such as:

- ? Learning Advanced Dialing Options
- ? Managing Call History
- ? Using Advanced Messaging
- ? Using Advanced Internal Phone Book Options
- ? Using Your Phone's Advanced Settings
- ? Setting Your Phone's Security
- ? Using the Personal Organizer
- ? Understanding Your Phone's Internal Menu
- ? And More

## Activating and Using PCS Service

1

### Have these things ready before you call to activate

- ? Your PCS Phone (Make sure it's fully charged)
- ? Your Social Security number or your driver's license number
- ? Your Electronic Serial Number (also known as ESN; refer to step 5 to locate the number)
- ? The city and state where your phone will be primarily used
- A pen

## ?Apen2 Setting up your service -You choose the way

The two fastest ways:

- ? Visit us online at activate.sprintpcs.com.
- From your PCS Phone, press  $\overline{\mathbb{R}}$   $\overline{\mathbb{R}}$   $\overline{\mathbb{R}}$   $\overline{\mathbb{R}}$ .

You can also:

• Use a phone other than your PCS Phone - dial 1-888-715-4588.

## 3 PCS Service Areas

Interested in where you can use your new phone? Check out the most up-to-date coverage maps at www.sprintpcs.com.

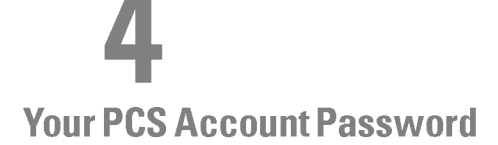

MyAccount Password is:\_\_\_\_\_\_\_\_\_\_\_\_\_\_\_\_\_\_\_\_\_\_\_\_

You'll use this number when managing your account on www.sprintpcs.com and with PCS Customer Service Solutions. Your default password is the last four digits of your Social Security number.

#### **Getting Started**

# Started5

## Finding Your Phone's ESN

If you set up service using your PCS Phone, the network automatically communicates the ESN to us. You'll only need this number when you're setting up service online at activate.sprintpcs.com or calling us from <sup>a</sup> phone other than your new PCS Phone. The ESN, or Electronic Serial Number, is an 11-digit number written on the barcode sticker attached to the phone. To find it, remove the phone's battery.

 $ESN:$ 

After writing down the ESN, replace the battery and turn on your phone by holding down the  $\mathcal{L}$  key for a few seconds.

## 6 PCS Clear Pay Program

(This section may not apply to you. If not, skip to section 7.)

□ You are on the PCS Clear Pay Program.

#### Easy steps to follow to help keep you enjoying your new PCS Service:

• Dial  $\binom{4m}{4}$   $\binom{4m}{4}$   $\binom{4m}{4}$  from your PCS Phone (normal airtime charges will apply) or log on to www.sprintpcs.com to find out howmanyminutes you have currently used within your service plan. If you have exceeded the minutes in your plan or you have <sup>a</sup> past due balance, you should make <sup>a</sup> payment to keep your service turned on.

There are two easy payment options:

? Make <sup>a</sup> payment at any Western Union location using the Swiftpay form. To find the nearest location, dial  $\overline{f_{\text{max}}}$   $\overline{g_{\text{max}}}$   $\overline{g_{\text{max}}}$   $\overline{g_{\text{max}}}$   $\overline{g_{\text{max}}}$  from your PCS Phone. (Transaction fee applies; payment is credited to your account within 12 hours.)

 $-$ or-

• Dial  $\overline{\mathbb{R}^m}$   $\overline{\mathscr{P}}$   $\overline{\mathscr{P}}$  from your PCS Phone (posting time is 12 hours).

#### Howwe will help you keep your service turned on:

? In the event that your service has been turned off, you will receive <sup>a</sup> text message stating: "Your PCS Service has been turned off. Press  $\bigcirc$   $\mathscr{F}$  to make a payment and turn service on."

#### Getting Started

- ? The first time your service has been turned off you will be connected to <sup>a</sup> live PCS Clear Pay Program Specialist who will explain why your service has been turned off. You will be asked to pay your balance to get your service turned back on (payment will be credited and service turned back on within 12 hours).
- ? For any additional times that your service has been turned off, you will be connected to our automated payment process. You will have to pay your balance to have your service turned back on (payment will be credited and service turned back on within 12 hours).

## 7 Understanding Your PCS Service Plan

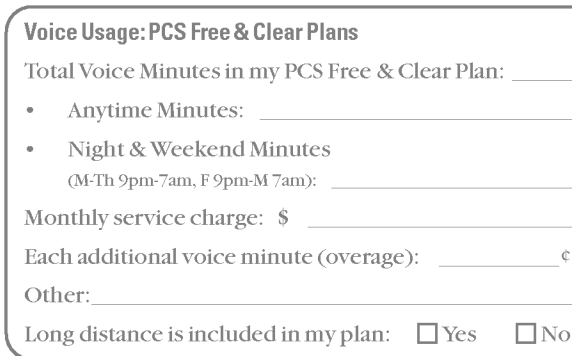

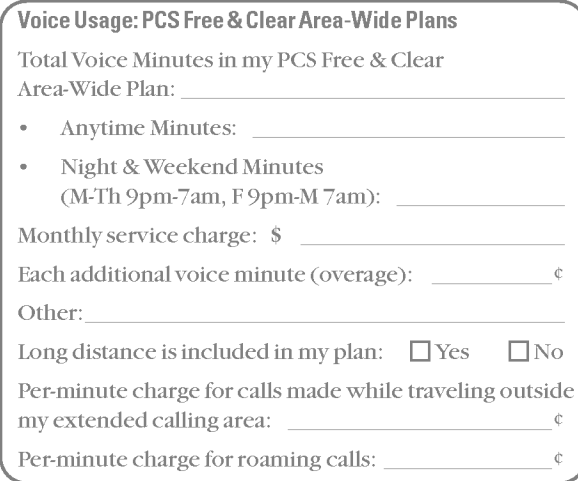

Note: Your agreement for wireless service with Sprint is made up of the Service Plan you choose and the Terms and Conditions of Services which can be found on page 36 of this guide.

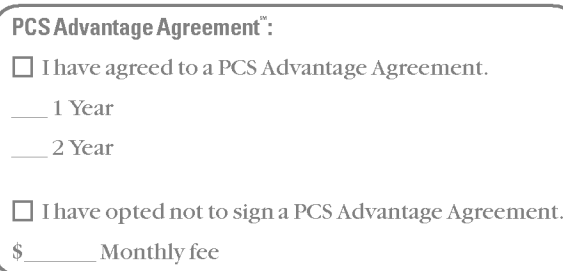

#### Additional options <sup>I</sup> choose to subscribe to:

□ PCS Voice Command at \$ per month

 $\Box$  PCS Add-a-Phone<sup>®</sup> at \$ per month

 $\Box$  PCS to PCS Calling<sup>\*</sup> at \$\_\_\_\_\_ per month

□ PCS Equipment Replacement at \$ \_\_\_\_\_ per month

Roadside Rescue at \$\_\_\_\_\_\_ per month

 $\Box$  Sprint $^*$  Residential Long Distance

# 8

Your New PCS Phone Number

PCS Phone Number

# 9

### Understanding Your PCS Invoice

- ? Your first invoice will arrive within a few days.
- ? Your first invoice will reflect the following charges:
	- Your first full month of service, which is your П. monthly recurring charge of \$\_\_\_\_\_\_
	- $\Box$  Additional charges such as taxes, roaming, voice or data overage, or premium data services
	- $\Box$  Charges for additional options you opt to subscribe to: \$\_\_\_\_\_\_
	- Your one-time non-refundable activation fee П. of \$\_\_\_\_\_\_
- Approximate total of first invoice \$

#### **Getting Started**

# Started10

## Quick, easy options to manage your account

With PCS Customer Service Solutions, you can visit www.sprintpcs.com or use your PCS Phone to access Claire, your virtual service representative. She'll guide you to the information you need.

#### Visit www.sprintpcs.com

Once you log on, you can:

- ? View the details ofyour PCS Service Plan
- ? Find out howmany minutes you have used and howmany minutes are remaining in your plan
- ? View your current and previous three months invoices, including the call detail
- ? Click on "Claire's Directory For Service Solutions" to:
	- ? Make <sup>a</sup> payment
	- ? Find out about PCS Products and Services
	- ? Learn how to set up your voicemail and more

Press  $\overline{\lll}$   $\overline{\lll}$   $\overline{\lll}$   $\approx$  \* on your PCS Phone and Claire will respond with the following:

- ? A summary ofyour rate plan
- ? Minutes and/or megabytes remaining in your plan for the current invoice cycle
- ? Information about your most recent invoice
- ? When your last payment was received
- ? The option to make <sup>a</sup> payment

\*Normal airtime charges will apply when calling  $\bigoplus$ .

#### Welcome and thank you for choosing Sprint.

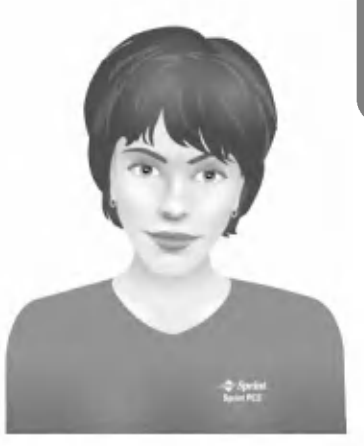

## Basics of Your PCS Phone

### Your New PCS Phone

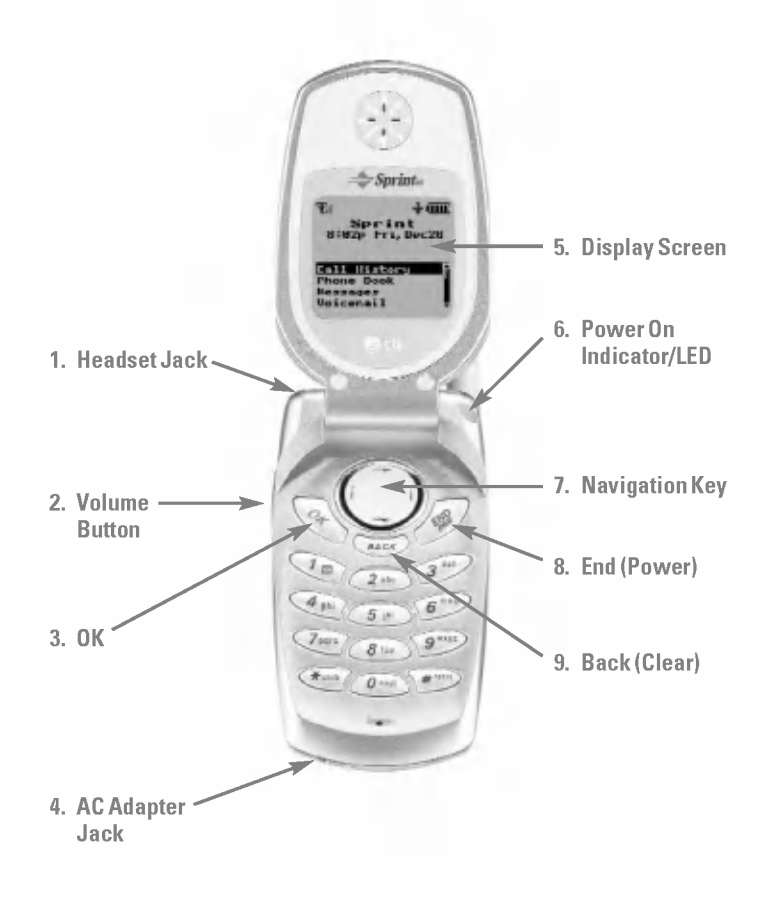

#### Your Phone's Features

- 1. Headset Jack: Provides connection for an optional headset.
- 2. Volume Button: Adjust the ringer volume during standby mode or voice volume during <sup>a</sup> call.
- 3. OK: Lets you place or answer <sup>a</sup> call, select highlighted menu items, and confirm actions.
- 4. AC Adapter Jack: Provides connection for the AC adapter charger.
- 5. Display Screen: Displays phone status icons and menu items.
- 6. Power On Indicator/LED: Flashes when phone is powering up. Also flashes to alert you to incoming calls, messages, and scheduler alarms.
- 7. Navigation Key: Scrolls through menus and displays the next or previous menu option. Also acts as <sup>a</sup> shortcut key for your internal phone book (left) and voicemail box (right).
- 8. End (Power): Lets you power the phone on or off, end calls, or return to standby mode from any screen.
- 9. Back (Clear): Lets you clear an entry or back up within a menu.

## Turning Your Phone On and Off

#### Turning Your Phone ON

- 1. Fully extend the antenna to receive the best reception.
- 2. Press and hold  $\circ$ . The phone will display "Searching" for Service" until it locates a signal, then it will automatically enter standby mode - the phone's idle state. At this point, you're ready to begin making and receiving calls.

#### Turning Your Phone OFF

 $\triangleright$  Press and hold  $\circledcirc$  until the screen displays a powering off message (for example, "LG Goodbye!").

## Using the Battery and Charger

#### Installing and Removing the Battery

- $\triangleright$  To install, insert the battery into the opening on the back of the phone and gently press down until the latch snaps into place.
- $\triangleright$  To remove, make sure the power is off. Press the battery release latch up and remove the battery from the phone at a 45-degree angle.

#### Charging the Battery

It is vital that you use only Sprint-approved AC adapter chargers. Use of unauthorized accessories could damage your phone and invalidate your warranty.

To use the AC adapter charger provided with your phone:

- 1. Plug the AC adapter into the electrical outlet.
- 2. Insert the round end of the adapter into the AC adapter jack on the bottom of the phone. (Make sure the battery is installed.)
- $\blacktriangleright$  A beep lets you know the adapter is attached to the phone (unless the phone is in Silent Mode).
- $\triangleright$  As the phone charges, the battery icon continually displays a progression from empty ( $\Box$ ) to full ( $\Box$ ).

It takes about three hours to fully recharge a completely rundown battery.

## Making and Answering Calls

#### Making Calls

- 1. Make sure your phone is on.
- 2. Enter <sup>a</sup> phone number. If you make <sup>a</sup> mistake while dialing, press  $\sqrt{\frac{8AC}{x}}$  to erase one digit at a time or press and hold  $\overline{\text{max}}$  to erase the entire number.
- 3. Press  $\widehat{\ll}$ .
- 4. When you're finished with the call, press  $\circledast$ .

#### Answering Calls

- 1. Make sure your phone is on. If your phone is off, incoming calls go to voicemail.
- 2. When your phone rings or vibrates, answer the call by pressing  $\overset{\sim}{\infty}$  . Depending on your settings, you may also answer the call by opening the phone or by pressing any key.
- **3.** To end the call, you can close the phone, press  $\omega$ , or highlight **End Call** and press  $\circledcirc$ .

Note: If using an optional headset, closing the phone will not disconnect the call.

#### Signal Strength

Call quality is always best when the antenna is fully raised. If you're inside <sup>a</sup> building, being near <sup>a</sup> window maygive you better reception. You can see the strength of your signal by the signal indicator  $(\gamma_{\rm ul})$  on your phone's display screen.

## Controlling Your Roaming **Experience**

Your phone is single-band, which means you can make and receive calls while on the enhanced Sprint Nationwide PCS Network and you can also roam on other digital networks where we've implemented roaming agreements with other carriers. To learn more about roaming, visit www.sprintpcs.com.

Your phone has several features that let you control your roaming experience.

#### Setting Your Phone's Roam Mode

- 1. From the main menu, highlight **Settings** and press  $\circledast$ .
- 2. Highlight Roaming and press  $\widehat{\omega}$ .
- 3. Highlight Set Mode and press  $\widehat{\lll}$ .
- 4. To select an option, highlight it and press  $\circledast$ .
- $\triangleright$  Sprint Only: Lets you make and receive calls only on the enhanced Sprint Nationwide PCS Network and prevents roaming.
- $\triangleright$  **Automatic:** Searches for alternate wireless networks when PCS Service is not available.

#### Call Guard

Call Guard reminds you whenyou are making or receiving a roaming call and requires you to take additional steps before placing or answering roaming calls. These additional steps are not required when you make or receive calls while on the enhanced Sprint Nationwide PCS Network.

#### To Turn Call Guard On or Off:

- 1. From the main menu, highlight **Settings** and press  $\circledcirc$ .
- 2. Highlight **Roaming** and press  $\widehat{\alpha}$ .
- 3. Highlight Call Guard and press  $\circledcirc$ .
- 4. Highlight  $\mathbf{0}$ n or  $\mathbf{0}$ ff and press  $\circledast$ .

#### To Place Roaming Calls With Call Guard On:

- 1. From standby mode, dial 1+area code+seven digit number and press  $\circledcirc$ .
- 2. Highlight **Roam Call** and press  $\widehat{\alpha}$ .

#### To Answer Incoming Calls With Call Guard On:

 $\blacktriangleright$  Highlight **Answer** and press  $\widehat{\infty}$ .

#### Feature Availability

- $\blacktriangleright$  You can make and receive calls while roaming.
- You will have access to voicemail while roaming.
- Other features which are standard on the enhanced Sprint Nationwide PCS Network, such as Call Waiting and PCS Voice Command, are unavailable while roaming.

## Internal Phone Book

#### Saving Phone Numbers

- 1. Enter <sup>a</sup> phone number from standby mode.
- 2. Highlight Save and press  $\circledcirc$ .
- **3.** Select a label by highlighting it and press  $\overline{OR}$ .
- 4. Enter <sup>a</sup> name for entry or select an existing entry and press  $\circledast$ .
- **5.** Press  $\circledcirc$  to save the new entry.

#### Finding Phone Numbers

- 1. Enter one or more digits from standby mode.
- 2. Highlight Find and press  $\circledcirc$ .
- 3. To display the Internal Phone Book entry that contains the phone number, highlight the entry and press  $\circledast$ .
- 4. To dial the number, press  $\circledast$  again.

#### Making <sup>a</sup> Call From Your Internal Phone Book

- 1. From the main menu, highlight Phone Book and press  $\widehat{\mathsf{on}}$ .
- 2. Highlight Find Name and press  $\circledcirc$ .

#### Shortcut: Press the navigation key left to list entries.

- **3.** Highlight the entry you want to call and press  $\circledast$ .
- 4. Press  $\circledcirc$  again to dial the entry's default number or highlight the number you want to call, press  $\circledast$  to display the number, and press  $\widehat{\infty}$  again to dial it.

20

## Changing Your Phone's Settings

You can customize many aspects of your phone's functionality, from display and sounds to messaging and security, through the Settings menu. Below are just <sup>a</sup> few examples of how to navigate and use the Settings menu.

#### Changing the Onscreen Text Greeting

- 1. From the main menu, highlight **Settings** and press  $\circledcirc$ .
- 2. Highlight Display and press  $\circledcirc$ .
- **3.** Highlight **Greeting** and press  $\circledcirc$ .
- 4. Highlight Change and press  $\circledcirc$ .
- 5. Press and hold  $\overline{\mathsf{max}}$  to clear the current greeting and use the keypad to enter <sup>a</sup> new greeting.
- 6. Highlight Save and press  $\circledcirc$ .

#### Adjusting the Ringer, Earpiece, and Key Beep Volume

- 1. From the main menu, highlight **Settings** and press  $\widehat{\mathcal{Q}}$ .
- 2. Highlight Sounds and press  $\circledcirc$ .
- 3. Highlight Audio Volume and press  $\widehat{\ll}$ .
- 4. Select Ringer, Earpiece, Key Beep, or PWR On/Off and  $pres \circledcirc$ .
- **5.** Highlight a volume setting and press  $\circledast$ .

#### Adjusting Volume During <sup>a</sup> Conversation

 $\triangleright$  Press the volume keys on the side of your phone during the call.

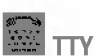

### **TTY Use With PCS Service From Sprint**

A TTY (also known as <sup>a</sup> TDD or Text Telephone), is <sup>a</sup> telecommunications device that allows people who are deaf or hard of hearing, or who have speech or language disabilities, to communicate via <sup>a</sup> telephone.

Your phone is compatible with select TTY devices. Please check with the manufacturer of your TTY device for connectivity information and to ensure that the TTY device supports digital wireless transmission.

When establishing your PCS Service, please call PCS Customer Service Solutions<sup>®</sup> via the state Telecommunications Relay Service (TRS) by first dialing  $\overline{\mathbb{CP}}$   $\overline{\mathbb{CP}}$   $\overline{\mathbb{CP}}$   $\overline{\mathbb{CP}}$ . Then provide the state TRS with this number: 866-727-4889.

To enable or disable TTY mode:

- 1. Dial  $\overline{(*)}$   $\overline{(*)}$   $\overline{(*)}$   $\overline{(*)}$   $\overline{(*)}$ , highlight Save, and press  $\widehat{\mathcal{O}}$ .
- 2. Highlight **Enable** or **Disable** and press  $\circledast$ . A message will display confirming your choice and your phone will return to standby mode.

IMPORTANT NOTICE: Sprint recommends that TTY users make emergency calls by other means including Telecommunications Relay Services (TRS), analog cellular, and landline communications. Wireless TTY calls to <sup>911</sup> may be corrupted when received by public safety answering points (PSAPs) rendering some communications unintelligible.

For additional information and instructions regarding TTY use, please see the Online User's Guide at www.sprintpcs.com.

## Sending and Receiving Messages

#### Setting Up Voicemail

- 1. Press and hold  $\overline{\mathbb{Q}}$ .
- 2. Follow the system prompts to create your pass code and record your greeting.

#### Retrieving Voicemail Messages

 $\blacktriangleright$  Press and hold  $\heartsuit$ . Follow the system prompts.

#### Accessing Voicemail From Another Phone

- 1. Dial your PCS Phone Number.
- 2. Press  $\bigoplus$  when voicemail answers.
- 3. Enter your pass code.

#### Displaying Text Messages

- 1. From the main menu, highlight Messages and press  $\widehat{\mathcal{C}}$ .
- 2. Highlight **Page/Text** or a custom folder and press  $\circledast$ . An asterisk (\*) before a folder indicates an unread message.
- 3. Highlight the message you want to display and press  $\circledcirc$ . Press the navigation key down to display additional text.

## PCS Service Features

#### Call Waiting

#### To respond to an incoming call while you're on a call:

- $\blacktriangleright$  Highlight Flash and press  $\widehat{\ll}$ . This puts the first call on hold and answers the second call. To switch between calls, highlight Flash and press  $\circledcirc$  again.
- $-$  or  $-$
- $\triangleright$  Press  $\text{CD}$  to end your first call. To answer the incoming call, highlight **Answer** and press  $\circledast$ .

#### Call Forwarding

Call Forwarding lets you forward your calls to another number. You can still make calls from your phone while this is activated. There is a per call charge for this service.

#### To activate:

- 1. Press  $\sqrt{2pqq}$   $\sqrt{2pq}$ .
- 2. Enter the area code and phone number to which your calls should be forwarded.
- **3.** Press  $\overline{\omega}$ . You will hear three short dial tones confirming the activation of Call Forwarding.

#### To deactivate:

- 1. Press  $\overline{\mathcal{F}}$  and  $\overline{\mathcal{F}}$  and  $\overline{\mathcal{F}}$  and  $\overline{\mathcal{F}}$
- 2. Press  $\widehat{\mathcal{Q}}$ . You will hear three short dial tones confirming the deactivation.

#### Three-Way Calling

Talk to two different people at the same time. Whenusing this feature, the normal airtime rates will be charged for each of the two calls.

- **1.** Enter a number you wish to call and press  $\circledast$ .
- 2. Once you have established the connection, highlight **Dial 3-Way Call** and press  $\widehat{\infty}$  to put the first call on hold.
- **3.** Dial the second number you wish to call and press  $\circledast$ .
- 4. When you're connected to the second party, highlight Flash and press  $\widehat{\alpha}$  to begin your three-way call.

During a three-way call, keep the following tips in mind:

- $\blacktriangleright$  If one of the people you called hangs up, you and the remaining caller stay connected.
- If you highlight Flash and press  $\circledast$  after the three-way call is established, the second party you called will be disconnected.
- $\blacktriangleright$  If you initiated the call and are the first to hang up, all three callers will be disconnected.

#### PCS Voice Command"

With PCS Voice Command, you can call a number just by saying a name.

#### Get started by setting up your Personal Address Book

- 1. Press  $\bigcirc \cong$   $\circ \circ$ . The first time you use it, you will hear a tutorial before moving on to the next step.
- 2. You'll hear a tone followed by the prompt "Ready." Say "Add Name" to begin setting up your Personal Address Book.

#### Making <sup>a</sup> call with PCS Voice Command

- 1. Press  $\mathbb{R}^n$   $\mathbb{R}$ .
- 2. You'll hear a tone followed by the prompt "Ready."
- 3. After the prompt, say "Call" and the name of the person or the number you want called.
- 4. Your request will be repeated and you will be asked to verify. Say "Yes" to call the number or person. Say "No" to cancel.

#### Accessing information using PCS Voice Command

- 1. Press  $\mathbb{R}$   $\widehat{\alpha}$ .
- 2. Say "Call the Web."
- 3. Choose from a listing of information categories like email, news, weather, sports, and more.

## Your Phone's Special Features

#### External Display

Your phone's external LCD display lets you see who's calling without opening the phone.

#### Silent Mode

You may silence all of your phone's sounds by pressing and holding the volume down button on the side of the phone while the phone is open in standby mode. To restore sound, press and hold the volume up button with the phone open in standby mode.

## Accessories for Your Phone

#### Standard Battery

Provides up to two-and-a-half (2.5) hours of continuous talk time or up to six (6) days of continuous standby time.

#### Extended Battery

Provides up to four (4) hours of continuous talk time or up to ten (10) days of continuous standby time.

#### Vehicle PowerAdapter

Charges your phone in your vehicle using the cigarette lighter adapter.

#### Travel Charger

Compact and lightweight, it's <sup>a</sup> convenient way to charge your phone while traveling.

#### How to Order

These and other accessories are available for purchase at your local Sprint Store. You can also call the PCS Accessory Hotline (1-800-974-2221) or visit www.sprintpcs.com.

Next day delivery is offered in select areas.

## Performance and Safety

#### Important Information About Your Phone and Service Keeping Tabs on Signal Strength

The quality of each call you make or receive depends on the signal strength in your area. Your phone informs you of the current signal strength by displaying <sup>a</sup> number of bars next to the signal strength icon. The more bars displayed, the stronger the signal. Ifyou're inside <sup>a</sup> building, being near <sup>a</sup> window may give you better reception.

#### Understanding the Power Save Feature

Ifyour phone is unable to find <sup>a</sup> signal after 15 minutes of searching, <sup>a</sup> Power Save feature is automatically activated. Ifyour phone is active, it periodically rechecks service availability or you can check it yourself by pressing any key. Anytime the Power Save feature is activated, <sup>a</sup> message displays on the screen. When <sup>a</sup> signal is found, your phone returns to standby mode.

#### Understanding HowYour Phone Operates

Your phone is basically <sup>a</sup> radio transmitter and receiver. When it's turned on, it receives and transmits radio frequency (RF) signals. When you use your phone, the system handling your call controls the power level. This power can range from 0.006 watts to 0.2 watts in digital mode.

#### Knowing Radio Frequency Safety

The design ofyour phone complies with updated NCRP standards described below. To further limit RF exposure, you can limit the duration ofyour calls and operate your phone in the most powerefficient manner. In 1991-92, the Institute of Electrical and Electronics Engineers (IEEE) and the American National Standards Institute (ANSI) joined in updating ANSI's 1982 standard for safety levels with respect to human exposure to RF signals. More than 120 scientists, engineers and physicians from universities, government health agencies and industries developed this updated standard after reviewing the available body of research. In 1993, the Federal Communications Commission (FCC) adopted this updated standard in <sup>a</sup> regulation. In August 1996, the FCC adopted <sup>a</sup> hybrid standard

consisting of the existing ANSI/IEEE standard and the guidelines published by the National Council of Radiation Protections and Measurements (NCRP).

#### Maintaining Your Phone's Peak Performance

There are several simple guidelines to operating your phone properly and maintaining safe, satisfactory service.

- $\blacktriangleright$  Hold the phone with the antenna raised, fully-extended and over your shoulder.
- Try not to hold, bend or twist the phone's antenna.
- Don't use the phone if the antenna is damaged.
- $\blacktriangleright$  Speak directly into the mouthpiece.
- Avoid exposing your phone and accessories to rain or liquid spills. Ifyour phone does get wet, immediately turn the power off and remove the battery. If it's inoperable, return it to <sup>a</sup> SprintStore or call PCS Customer Service Solutions for service.

Note: For the best care of your phone, only Sprint Authorized Personnel should service your phone and accessories. Faulty service may void the warranty.

#### Maintaining Safe Use of and Access to Your Phone

FAILURE TO FOLLOWTHE INSTRUCTIONS OUTLINED MAY LEAD TO SERIOUS PERSONAL INJURYAND POSSIBLE PROPERTY DAMAGE

#### Using Your Phone While Driving

Talking on your phone while driving (or operating the phone without <sup>a</sup> hands-free device) is prohibited in some jurisdictions. Laws vary as to specific restrictions. Remember that safety always comes first.

When using your phone in the car:

- Get to knowyour phone and its features, such as speed dial and redial.
- When available, use <sup>a</sup> hands-free device.
- $\blacktriangleright$  Position your phone within easy reach.

#### Basics

- $\blacktriangleright$  Let the person you are speaking to know you are driving; if necessary, suspend the call in heavy traffic or hazardous weather conditions.
- Do not take notes or look up phone numbers while driving.
- $\triangleright$  Dial sensibly and assess the traffic; if possible, place calls when stationary or before pulling into traffic.
- Do not engage in stressful or emotional conversations that may divert your attention from the road.
- Dial 911 to report serious emergencies. It's free fromyour wireless phone.
- $\blacktriangleright$  Use your phone to help others in emergencies.
- Call roadside assistance or a special non-emergency wireless number when necessary.

#### Tip: Purchase an optional Hands-Free Car Kit.

#### Following Safety Guidelines

To operate your phone safely and efficiently, always follow any special regulations in <sup>a</sup> given area. Turn your phone off in areas where use is forbidden or when it may cause interference or danger.

#### Using Your Phone Near Other Electronic Devices

Most modern electronic equipment is shielded from radiofrequency (RF) signals. However, RF signals from wireless phones may affect inadequately shielded electronic equipment.

RF signals may affect improperly installed or inadequately shielded electronic operating systems and/or entertainment systems in motor vehicles. Check with the manufacturer or their representative to determine if these systems are adequately shielded from external RF signals. Also check with the manufacturer regarding any equipment that has been added to your vehicle.

Consult the manufacturer of any personal medical devices, such as pacemakers and hearing aids, to determine if they are adequately shielded from external RF signals.

Note: Always turn off the phone in health care facilities and request permission before using the phone near medical equipment.

#### Turning Off Your Phone Before Flying

Turn offyour phone before boarding any aircraft. To prevent possible interference with aircraft systems, the U.S. Federal Aviation Administration (FAA) regulations require you to have permission from <sup>a</sup> crew member to use your phone while the plane is on the ground. To prevent any risk of interference, FCC regulations prohibit using your phone while the plane is in the air.

#### Turning Off Your Phone in Dangerous Areas

To avoid interfering with blasting operations, turn your phone off when in <sup>a</sup> blasting area or in other areas with signs indicating two-way radios should be turned off. Construction crews often use remotecontrol RF devices to set off explosives.

Turn your phone offwhen you're in any area that has <sup>a</sup> potentially explosive atmosphere. Although it's rare, your phone and accessories could generate sparks. Sparks can cause an explosion or fire, resulting in bodily injury or even death. These areas are often, but not always, clearly marked. They include:

- $\blacktriangleright$  Fueling areas such as gas stations.
- Below deck on boats.
- Fuel or chemical transfer or storage facilities.
- $\blacktriangleright$  Areas where the air contains chemicals or particles such as grain, dust or metal powders.
- Any other area where you would normally be advised to turn off your vehicle's engine.

Note: Never transport or store flammable gas, liquid or explosives in the compartment of your vehicle that contains your phone or accessories.

#### Restricting Children's Access to Your Phone

Your phone is not <sup>a</sup> toy. Do not allow children to play with it as they could hurt themselves and others, damage the phone or make calls that increase your phone bill.

#### Basics

#### Caring for the Battery

#### Protecting Your Battery

The guidelines listed belowhelp you get the most out ofyour battery's performance.

- $\blacktriangleright$  Use only Sprint-approved batteries and desktop chargers. These chargers are designed to maximize battery life. Using other batteries or chargers voids your warranty and may cause damage.
- In order to avoid damage, charge the battery only in temperatures that range from  $32^{\circ}$  F to  $113^{\circ}$  F (0° C to  $45^{\circ}$  C).
- $\triangleright$  Don't use the battery charger in direct sunlight or in high humidity areas, such as the bathroom.
- $\blacktriangleright$  Never dispose of the battery by incineration.
- $\blacktriangleright$  Keep the metal contacts on top of the battery clean.
- Don't attempt to disassemble or short-circuit the battery.
- The battery may need recharging if it has not been used for <sup>a</sup> long period of time.
- It's best to replace the battery when it no longer provides acceptable performance. It can be recharged hundreds of times before it needs replacing.
- Don't store the battery in high temperature areas for long periods of time. It's best to follow these storage rules:

Less than one month:  $4^{\circ}$  F to  $140^{\circ}$  F (-20° C to 60° C) More than one month:

#### 4ºFto113ºF(-20ºCto45ºC) Disposal of Lithium Ion (LiIon) Batteries

For safe disposal options ofyour LiIon batteries, contact your nearest Sprint authorized service center.

Special Note: Be sure to dispose of your battery properly. In some areas, the disposal of batteries in household or business trash may be prohibited.

Note: For safety, do not handle a damaged or leaking Lilon battery.

#### Acknowledging Special Precautions and the FCC Notice

#### FCC Notice

This phone may cause TV or radio interference if used in close proximity to receiving equipment. The FCC can require you to stop using the phone if such interference cannot be eliminated. Vehicles using liquefied petroleum gas (propane or butane) must comply with the National Fire Protection Standard (NFPA-58). For a copy of this standard, contact the National Fire Protections Association, One Batterymarch Park, Quincy, MA 02269, Attn: Publication Sales Division.

#### Cautions

Any changes or modifications to your phone not expressly approved in this document could void your warranty for this equipment and void your authority to operate this equipment. Only use approved batteries, antennas and chargers. Although your phone is quite sturdy, it is <sup>a</sup> complex piece of equipment and can be broken. Avoid dropping, hitting, bending or sitting on it.

#### Body-Worn Operation

To maintain compliance with FCC RF exposure guidelines, ifyou wear <sup>a</sup> handset on your body, use the Sprint approved carrying case, holster or other accessory. Ifyou do not use <sup>a</sup> body-worn accessory, ensure the antenna is at least 7/16 inch (1.5 centimeters) from your body when transmitting. Use of non-Sprint approved accessories may violate FCC RF exposure guidelines. For more information about RF exposure, visit the FCC Web site at www.fcc.gov.

## Terms and Conditions & Warranty Information

#### Terms and Conditions of Services

(Effective as ofAugust 1, 2002 until replaced)

Thanks for choosing Sprint. These terms and conditions are part of your agreement with Sprint for PCS Services.

For the most current version of the terms and conditions, please visit our Web site at www.sprintpcs.com or call PCS Customer Service Solutions<sup>®</sup> at 1-888-211-4PCS, because the terms and conditions included with your PCS Phone may not be the most current version. Ifyou activated PCS Services before the effective date of these terms and conditions, these terms and conditions replace and supersede any previous terms and conditions.

Ifyou have questions about your PCS Services, call PCS Customer Service Solutions" at 1-888-211-4PCS (4727) or visit our Web site at www.sprintpcs.com.

Para solicitar esta literatura en espanol, por favor contactar <sup>a</sup> 1-888-211-4PCS (4727).

Agreement. Your agreement ("Agreement") with Sprint Spectrum L.P. and any of its Affiliates doing business as Sprint providing PCS Services ("Services") to you is made up of these Terms and Conditions of Service ("Terms") and the Service Plan that we agree to provide you. Your "Service Plan" is described in our marketing materials, and includes the rates and features we set for that Service Plan. We use the words "we," "us," "our" or "Sprint " to refer to Sprint Spectrum L.P. and its Affiliates doing business as Sprint in these Terms. When you activate PCS Services or attempt to use our PCS Services (including, without limitation, attempting to place <sup>a</sup> call on the Sprint Nationwide PCS Network , or off the Sprint Nationwide PCS Network when roaming, including "911" or similar calls), you accept the Agreement.

Provision of Service. Your purchase of PCS Phones or other equipment does not mean that we must provide Services to you. We may decide not to provide Services to you for any lawful reason. We may request that you provide us with any information we reasonably require to determine whetheryou qualify for Services. Services in some areas are managed and provided under contract with Sprint by independent Affiliates with access to the Sprint Nationwide PCS Network. Some Services may not be available or may operate differently in certain Affiliate markets.

Credit Verification. You must have and keep satisfactory credit to receive and continue to receive Services. We will verify your credit before agreeing to provide Services to you and we may verify your credit at any time while we provide Services to you. Credit verification may include <sup>a</sup> review of credit reports that we receive from commercially available credit bureaus. We may require <sup>a</sup> guarantee of payment by an individual or entity approved by us. If at any time we determine, in our sole discretion, that payment for Services may not be made when due, we may suspend Services to your phone and require that you provide payment on account or <sup>a</sup> guarantee of payment before we resume Services to your phone.

Changes to Agreement. We may change this Agreement at any time (but see PCS Service Plan). Any changes to the Terms are effective when we publish the revised Terms. Ifyou use our Services or make any payment to us on or after the effective date of the changes, you accept the changes. Ifyou do not accept the changes, you may terminate Services (but see Termination and Changing Service Plans). For purposes of the Agreement, "use" includes keeping the right to access the Sprint Nationwide PCS Network by not terminating Services. You may not modify the Agreement except for your PCS Service Plan (see Termination and Changing Service Plans).

Service Plan. You may be eligible for a fixed length PCS Service Plan ("Term Service Plan") or for a month-to-month Service Plan ("Non-Term Service Plan"). We determine the Service Plan for which you qualify. We may offer non-identical Service Plans to different individuals or entities. Services and coverage under some Service Plans may be more limited than available under other Service Plans. Your Service Plan sets out the charges for Services and is your Service Plan until that Service Plan is changed, you switch to a different Service Plan, or your Services terminate. Your Service Plan may

#### **Basics**

require that you make <sup>a</sup> deposit, prepayment, or <sup>a</sup> series of deposits or prepayments, or be subject to an account spending limit, before Services are activated or maintained.

Changing Service Plans. Ifyou are on <sup>a</sup> Non-Term Service Plan, you may change to <sup>a</sup> different Service Plan for which you qualify. Any change is effective at the start ofyour next full invoicing cycle unless otherwise specified by us at the time that you place your change order. Ifyou change or add <sup>a</sup> different Service Plan or service feature and the change is effective prior to the start ofyour next full invoicing cycle, you will be invoiced <sup>a</sup> prorated amount. We may require <sup>a</sup> service charge for implementing any change directed byyou as well as the Service Plan or optional service features you select. If you are on <sup>a</sup> Term Service Plan, your ability to change to another Service Plan may be limited and we may require you to pay <sup>a</sup> termination fee as set out in your Service Plan.

Use of Services and Equipment; Availability. You must be at least <sup>18</sup> years old to subscribe to our Services. We may require you to provide proof ofyour age and identity. If you are under 18 years old you may be eligible for certain Services that have Account Spending Limits if <sup>a</sup> person 18 years or older is also named as <sup>a</sup> subscriber on the Account. Services and equipment may not be used for any unlawful, fraudulent or abusive purpose. By requesting Services, you agree that you will not use Services and equipment in any unlawful, fraudulent or abusive manner. You may not resell or lease Services or equipment to anyone. Services are available within the operating range of the Sprint Nationwide PCS Network. Coverage and quality of Services may be affected by conditions within or beyond our control, including atmospheric, geographic, or topographic conditions. We do not guarantee that there will be no interruptions or delays in Services. Your PCS Phone will not accept the services of any wireless provider other than Sprint (but see Roaming).

Number. We assign <sup>a</sup> phone number ("Number") to the phone or other equipment used by you on the Sprint Nationwide PCS Network. We may change the Number without compensation by giving you prior notice. You do not own the Number. You may not modify the Number we program into any phone or other equipment, transfer or duplicate the Number to any phone or other equipment other than

that authorized by us, or transfer the Number to any other individual or entity.

**Phone Activation Fee.** You may be required to pay a non-refundable phone activation fee when you activate <sup>a</sup> new Number, have us switch <sup>a</sup> Number to <sup>a</sup> different phone, have your current Number changed, we activate <sup>a</sup> different phone on your existing account or your Service Plan says so. Details on any applicable phone activation fee are set out in your Service Plan or can be obtained by calling PCS Customer Service Solutions.

**Charges.** For most forms of wireless Service, your usage will be charged from the time you first initiate contact between your phone or other wireless device and the network until the network connection is broken, whether or not you are successful in connecting with the service with which you seek to connect, even if the connection is later broken or dropped. An exception is that you are not charged for voice calls that are not completed. You are charged for completed calls to your Number from the time shortly before the phone starts ringing until the call is terminated by either party. You will be charged peak rates for the entire duration of calls initiated during the peak time periods applicable to your Service. You will be charged off-peak rates for the entire duration of calls initiated during the off-peak time periods applicable to your Service. In addition to these usage charges, you may be charged for recurring monthly service charges, applicable local and long-distance toll charges, other usage charges, connection fees, roaming charges, directory assistance, call completion charges, account review and management charges optional features you select at an extra cost, and taxes and other regulatory-related charges. Charges for most Services are incurred in one-minute increments, with partial minutes of use rounded up to the next highest minute. You must pay, by each invoice due date, all charges for Services provided to the Number for each phone or other equipment that our records show you activated, no matter who actually uses or has possession of the phone or other equipment at the time Services are provided.

PCS Vision (Third Generation) Wireless Charges. For PCS Vision wireless services, you will be charged, on <sup>a</sup> per kilobyte basis, for Web access, whether sent or received byyour PCS Phone or other wireless device, rather than for airtime used, even for certain PCS Vision voice

services. As long as your PCS Phone or other wireless device is connected to the enhanced (Third Generation) Sprint Nationwide PCS Network, you will be incurring data usage charges. You cannot receive incoming calls while using third generation services. Data packet usage will be measured in kilobytes and will be rounded up to the next whole kilobyte. Kilobyte usage will be rounded up to the next full cent. Rounding up will occur at the end of each separate session or each clock hour (at the top of each hour), if the session spans more than <sup>1</sup> clock hour. When traveling on the Vision network, <sup>a</sup> session may be ended and new session initiated, although no interruption to the actual data session will occur. Each individual session will be rounded up. The number of data packets used and charged to you will vary widely, depending upon the specific PCS Vision wireless application or other service you use and the amount of data used in the specific application or service. You will be charged for data exchanges initiated by other Internet users as well as those you initiate. Estimates of data usage, for example, the size of downloadable files, will vary from what you actually use. You will be charged for additional data used in transporting and routing on the network. Ifyou use <sup>a</sup> Premium Service (including services provided by third parties but for which you are billed on your PCS Invoice), you will be charged for data used in transport and routing in addition to the charge for the Premium Service. You will be charged for partial and interrupted data downloads or other use, including re-sent data, and for unsuccessful attempts to reach Web sites and use other applications and services, including those resulting from dropped network connections. Your invoice will not separately identify the number of kilobytes attributable to your use of specific sites, sessions or services used. Specific additional information about PCS Vision wireless services, including pricing, included kilobytes and combining with other PCS Service Plans, is available in our standard sales collateral for PCS Vision wireless Service Plans or at www.sprintpcs.com.

PCS Voice Command<sup>SM</sup>. PCS Voice Command<sup>®</sup> is an optional service that allows you to place calls by using speech recognition technology. Calls to 911 or similar emergency numbers cannot be placed through the PCS Voice Command feature. Airtime and applicable long distance charges for <sup>a</sup> call completed fromyour Number using the PCS Voice Command feature begin when you press or activate the TALK or similar key(s) and end when your call is terminated by hitting the END key or by returning to the PCS Voice Command platform. Ifyou initiate and complete another call without leaving the PCS Voice Command platform, <sup>a</sup> separate charge for that call will begin from the time the previous call was terminated. Airtime and applicable long distance charges will be applied to the entire length of a completed call initiated from PCS Voice Command. Using Directory Assistance to input names into your PCS Voice Command address book will incur additional charges. Details on charges for the PCS Voice Command feature can be found in the marketing materials for this feature, by visiting www.sprintpcs.com or by calling PCS Customer Service Solutions.

Invoicing. Invoicing cycles are approximately 30 days in length. Invoicing cycles and dates may change from time to time. Except as otherwise provided in your Service Plan, monthly recurring charges (MRCs) are invoiced one invoicing cycle in advance. Charges for Services are usually invoiced as soon as possible after the charges accrue. We may, however, invoice you for usage and charges occurring before the invoicing cycle being invoiced, if they were not previously invoiced. Ifyou are invoiced for usage incurred during a prior invoicing cycle, those minutes will be applied to your Service Plan minutes for the current invoicing cycle. However, ifyou change your PCS Service Plan between the time the usage was incurred and the beginning of the current invoicing cycle, those minutes from the prior invoicing cycle will be charged at the rate per minute for usage over included minutes provided in the Service Plan in effect at the time the usage was incurred.

Additional Terms for Premium Services. Access to and downloading of premium content is not included with PCS Vision services. Certain PCS Vision services (e.g., games, ringers and screen savers) contain mostly premium services content. Your invoice will not separately identify the number of kilobytes attributable to your use of specific sites, sessions or services used. You will be charged for Premium Services at the rates and charges specified at the time of access or download, in addition to data usage charges you will incur while connected to the Sprint Nationwide PCS Network. You will be

charged for partial and interrupted data downloads or other use, including data that is resent, and for unsuccessful attempts to reach Web sites and use other applications and services, including those resulting from dropped network connections. We provide no warranties and make no representations or claims with regard to the third party Premium Services. In certain instances, subject to the terms of the content purchased, we may delete premium and nonpremium items downloaded to available storage areas (e.g., your vault) including any pictures, games and other content. We may impose <sup>a</sup> dollar or other limit on use of Premium Services including <sup>a</sup> limit the amount of Premium Service charges that you will be allowed to incur in a specific timeframe (month, week, day, or other time period). We may suspend your use of Premium Services without prior consent or notice if we have reason to suspect fraudulent or unauthorized use ofyour Premium Services account, but we make no assurances that we will suspend your account.

Payment. If you have authorized payment for Services or equipment by credit card or by debiting <sup>a</sup> bank account, no additional notice or consent is required before we invoice the credit card or debit the bank account for all amounts due to us or billed by us on behalf of <sup>a</sup> third party. You must promptly notify us of any change in your invoicing address or of the credit card or bank account used for payment. We reserve the right to require payment by money order, cashier's check or other secured form of payment. If we take action to receive payment beyond invoicing you for charges for Services or equipment, you must pay our costs and expenses of collection, including attorneys' fees and expenses, the fees of any collection agency and court costs. If we act as an invoicing agent for <sup>a</sup> third-party service provider, payments received are first applied to amounts due and owing to us and any remaining amounts are applied to sums due and owing to the third-party service provider. We may charge an additional fee for any check or other negotiable instrument endorsed by you and returned unpaid by <sup>a</sup> financial institution for any reason. You may be charged fees for certain methods of payment.

Late Payment Charges. Payment is past due if we do not receive it by the due date shown on your invoice. Any payment for Services and equipment not made when due accrues late charges until paid at the

rate of 5% per month or at the highest rate allowed by law. Acceptance oflate or partial payments (even if marked "paid in full") does not waive our right to collect all amounts that you owe us. Ifyour Service has been suspended due to non-payment, you may be charged <sup>a</sup> reactivation fee.

**Disputed Charges.** You must raise any dispute that you have about any charges invoiced to you within 15 days of the date of the invoice or you have accepted the invoice. You may notify us of any dispute by notifying PCS Customer Service Solutions. Calls to our sales or general business offices are not notice of a dispute. If disputed invoice procedures are described on the invoice, you must follow them.

Termination. Non-Term Service Plan. Ifyou are on <sup>a</sup> Non-Term Service Plan you may terminate Services at any time by giving us notice. Subject to the terms of this Agreement, we may terminate Services at any time, with or without notice. Ifyour Service has been suspended due to non-payment, you may be charged <sup>a</sup> reactivation fee. We may deactivate any Number before you receive notice of termination without liability to you. Termination by either ofus may be with or without cause.

Termination. Term Service Plan. If you are on <sup>a</sup> Term Service Plan (1) your ability to terminate Services before the end of the term is limited, (2) your ability to change to another Service Plan before the end of the term may be limited, and may result in <sup>a</sup> termination or activation fee, (3) you may be required to pay <sup>a</sup> termination fee, (4) we may not terminate Services without cause before the end of the term and (5) if we terminate Services for cause before the end of the term, you may be required to pay <sup>a</sup> termination fee. No termination fee is charged ifyou terminate <sup>a</sup> Term Service Plan within 14 days of activation ofyour PCS Phone. During the term we must give each other notice to terminate Services. At and after the expiration of the term, you may terminate Services at any time by giving us notice and we may subject, to this Agreement, terminate Services at any time, with or without notice.

Termination. General. Regardless of whetheryou have <sup>a</sup> Non-Term or <sup>a</sup> Term Service Plan, we may terminate or suspend Services to you without liability (1) ifyou breach any provision of this Agreement

(including ifyou fail to pay any charges for Services), or (2) ifyou fail to pay any charges due us for equipment or otherwise. Ifyou promptly cure the breach, we may, but are not obligated to, reactivate Services to you. You must pay all charges for (a) Services provided before termination of <sup>a</sup> Number, (b) equipment, regardless ofwho terminates Services and (c) <sup>a</sup> reactivation fee, if we agree to reactivate Services to you. If Services are terminated before the end ofyour current invoicing cycle (i) the monthly recurring charge is not prorated to the date of termination, and (ii) you will not receive <sup>a</sup> credit or refund for any unused minutes in your Service Plan.

Account Spending Limit. If we agree to provide Services to you on an Account Spending Limit basis, we will tell you your Account Spending Limit before we start Services to your Number, or as reasonably practicable after the limit is imposed. If we require <sup>a</sup> deposit for you to establish or keep Services on an Account Spending Limit basis, we will hold the deposit as partial guarantee of payment for Services (see Deposits). Charges for Services accrue against your Account Spending Limit as they are incurred. We may charge an initial ASL start up fee. We may charge <sup>a</sup> monthly ASL service fee, in addition to your recurring monthly service charge. We may suspend Services to your Number without prior notice to you when your account balance reaches your Account Spending Limit. Services are restored when you have paid any past due balance and pay <sup>a</sup> specified minimum amount to reduce your account balance belowyour Account Spending Limit. We may change this minimum amount at any time upon notice to you. You may pay any past due balance and the minimum amount by any method authorized by Sprint. Contact PCS Customer Service Solutions for information about authorized methods of making these payments. We may charge you a fee for calls that involve our live customer care services. If we provide Services to you on an Account Spending Limit basis, Services and coverage may be limited in certain ways. You must pay all charges for Services even if they exceed the amount ofyour Account Spending Limit.

PCS Clear Pay Program. If we agree to provide Services to you as a PCS Clear Pay Program customer, we may suspend Services to your Number without prior notice to you immediately when your bill becomes past due. Even ifyour bill is not past due, we may suspend

services ifyour unpaid usage exceeds \$125 or another amount to be determined by your past credit or usage history. If we require <sup>a</sup> deposit for you to establish or keep Services as <sup>a</sup> PCS Clear Pay Program customer, we will hold the deposit as partial guarantee of payment for Services (see Deposits, below). Contact PCS Customer Service Solutions for information about authorized methods of making these payments. We may charge you <sup>a</sup> fee for calls that involve our live customer care services. If we provide Services to you on as <sup>a</sup> PCS Clear Pay Program basis, Services and coverage may be limited in certain ways. You must pay all charges for Services whether or not your Services are suspended or terminated.

**Deposits.** If we require a deposit for you to establish or keep Services, we will hold the deposit as partial guarantee of payment for Services. We may change the deposit amount at any time to reflect revised estimated monthly charges based upon your usage. A deposit may not be used to pay any invoice (unless it is used to pay <sup>a</sup> final invoice) or delay payment. The deposit amount, the length of time we hold the deposit and changes to the deposit amount are determined based on your credit and payment history. The rate of interest, if any, on the deposit is subject to change. We may mix deposits with our other funds. If Services are terminated for any reason, we may, without notice to you, apply your deposit toward payment of outstanding charges and return any excess to you at your last known address within 75 days after termination of Services. If the U.S. Postal Service cannot deliver the money to you and returns it to us, we will hold it for you for one year from the date of return and, during that period, we may charge <sup>a</sup> servicing fee against the deposit balance. Any money held during this one-year period will not accrue interest for your benefit. You forfeit any portion of the money left after the one-year period.

PCS Wireless Web and Voice Portal Services. PCS Wireless Web Services are part of the Services that can be obtained through Sprint. PCS Wireless Web Services may not be immediately available in some PCS Affiliate markets. Use of PCS Wireless Web Services requires <sup>a</sup> wireless Internet-ready PCS Phone or certain other equipment (or both) and is subject to any memory, storage or other limitation in the phone or other equipment. The Caller ID blocking feature is not

available when using PCS Wireless Web Services. For data calls (including PCS Wireless Web and Voice Portal calls) that are attempted, but not completed, you are charged for the time during which the network attempts to connect the call. You are charged for time spent connected to the PCS Wireless Web or Voice Portal, including time spent browsing on the Internet or Voice Portal and reviewing or scrolling through Internet information on-line while still connected to the Sprint Nationwide PCS Network. Not all Internet sites can be accessed and you may receive an error message ifyou attempt to access <sup>a</sup> site that cannot be accessed through PCS Wireless Web Services. You are also charged for PCS Wireless Web connections to reviewyour PCS account information. PCS Wireless Web Services and Voice Portal calls may not be available when you are roaming off the Sprint Nationwide PCS Network. PCS Wireless Web Services are not available to you ifyou are on <sup>a</sup> PCS Prepaid Service Plan. Ifyou receive Services on an Account Spending Limit basis, you may be limited in the PCS Wireless Web and Voice Portal Services available to you. Call PCS Customer Service Solutions or visit our Web site at www.sprintpcs.com for availability and equipment compatibility information. Specific additional information about PCS Wireless Web Services and Voice Portal Services, including pricing, included minutes and combining with other Service Plans, is available in our standard sales collateral for PCS Wireless Web Services and Voice Portal Services or at www.sprintpcs.com. Sprint is not a publisher of third party content that can be accessed through PCS Wireless Web Services orVoice Portal Services. Sprint is not responsible for any opinions, advice, statements, services or other information provided by third parties and accessible through PCS Wireless Web Services or Voice Portal Services. Neither Sprint nor its vendors or licensors guarantees the accuracy, completeness or usefulness of information that is obtained through the PCS Wireless Web Services or Voice Portal Services. You are responsible for evaluating such content.

Other Terms Applicable to PCS Vision Usage. Use of PCS Vision Services requires the purchase of separate third generation wireless compatible phone or other device and is subject to any software, memory, storage or other limitation in the phone or other equipment. Not all applications and services work, or work the same, on all third

46

generation wireless phones and devices. Check the materials accompanying your phone or device to determine which applications and services it will support. PCS Vision Services are not available when roaming off the Sprint Nationwide PCS Network. PCS Vision Services may not be currently available in some Affiliate areas.

Sprint is not responsible for any opinions, advice, statements, services applications or other information provided by third parties and accessible through PCS Vision Services. Neither Sprint nor its vendors or licensors guarantees the accuracy, completeness or usefulness of information that is obtained through the PCS Vision Services. You are responsible for evaluating such content. Use of certain PCS Vision Services, including some messaging services, may result in the disclosure to others ofyour email address and other information about you in connection with your Internet usage. Your accessing of, or use of, third party sites or services accessible through PCS Vision Services may require the disclosure of information about you, subject to the policies of those sites and services.

You consent to receiving advertising, warnings, alerts and other messages, including broadcast messages.

Your access to PCS Vision Services is controlled by <sup>a</sup> password.

Taxes and Other Regulatory-Related Charges. We invoice you for taxes, fees and other charges levied by federal, state or local authorities, or foreign government on Services. We also assess charges associated with regulatory mandates and obligations, such as Universal Service and Enhanced 911 service. Ifyou claim any tax exemption, you must provide us with <sup>a</sup> valid tax-exempt document. Any tax exemption applies only from the date we receive <sup>a</sup> valid taxexempt document.

Roaming. Calls made outside ofyour Home Service Area and off of the Sprint Nationwide PCS Network are "roaming" calls. Your PCS Phone is specifically designed and engineered to work only on the Sprint Nationwide PCS Network. It works on another CDMA PCS provider's system only when <sup>a</sup> roaming agreement is in place between Sprint and the other providers. Ifyour PCS Phone is <sup>a</sup> dual-mode phone, it works on both <sup>a</sup> CDMA PCS provider's system (in addition to the Sprint Nationwide PCS Network) and <sup>a</sup> wireless analog

telecommunications provider's system only when roaming agreements are in place between Sprint and the other providers. If we do not have <sup>a</sup> roaming agreement in place, you may be able to place roaming calls "manually" by using a valid credit card. If there is a gap or other interruption of coverage within <sup>a</sup> PCS coverage area that prevents connection with the Sprint Nationwide PCS Network and your dual-band phone is set to roam automatically when outside PCS coverage, you may incur roaming fees within <sup>a</sup> PCS coverage area. Certain features are not available when roaming. Roaming rates may be different from and higher than the rates you pay for calls within your Sprint PCS Local Service Area and on the Sprint Nationwide PCS Network. When roaming, you are subject to the limitation of liability provisions and other applicable rules imposed by the roaming service provider.

Interruption of Service. We may give credit for <sup>a</sup> continuous interruption of Services for more than 24 hours on <sup>a</sup> case-by-case basis. Interruptions caused by your negligent or willful actions, or by failure of equipment or service not provided by us, or by causes beyond our reasonable control, do not qualify for credit. We may provide you with an airtime credit of one minute for <sup>a</sup> call that is disconnected because of transmission limitations caused by atmospheric, geographic or topographic conditions and that you redial within one minute of disconnection. You must notify us within 24 hours of the disconnection to request credit.

Phones and Other Equipment. Phones and other equipment may be purchased and returned as provided in the purchase documents. We are not the manufacturer of the phones or other equipment. The only warranties on the phones or other equipment are any limited warranties extended by the manufacturers. We have no liability in connection with the phones and other equipment or for the manufacturers' acts or omissions.

Lost or Stolen Equipment. If your phone or other equipment is lost or stolen, you must notify us by calling PCS Customer Service Solutions. You are responsible for all charges for Services provided to the Number for the lost or stolen equipment before you notify us of the loss or theft. We will deactivate Services to the Number upon notification to us of any loss or theft. You may be required to provide

evidence of the loss or theft (for example, <sup>a</sup> police report or sworn statement). If the equipment is later found, we may require that you exchange it for another phone or other equipment before we reactivate Services (if we do reactivate Services), as well as require you to pay <sup>a</sup> reactivation fee. We will deactivate Services to any Number without prior notice to you if we suspect any unlawful or fraudulent use of the Number. You agree to cooperate reasonably with us in investigating suspected unlawful or fraudulent use.

**Caller ID.** If you do not want people you call to receive the Number assigned to your phone, you must call PCS Customer Service Solutions for information about automatic Caller ID blocking. The Number assigned to your phone can be blocked on <sup>a</sup> per-call basis by dialing \*67 + Destination Number + TALK (or similar key), but Caller ID delivery resumes on the next call you make. Caller ID display on incoming calls to your Number depends on receiving the information from the calling party.

TTY Access. A TTY (also known as TDD or Text Telephone) is <sup>a</sup> telecommunications device that allows people who are deaf or hard ofhearing, or who have speech or language disabilities, to communicate by telephone. TTY doesn't work with all PCS Phones. If you have <sup>a</sup> PCS TTY-capable phone, it may not function effectively, or at all, when attempting 911 calls due to the equipment or software of the answering agency. Therefore, <sup>a</sup> TTY device should not be relied on for 911 calls.

Pay-Per-Call Service. We will not complete calls from your Number to 900, 976 and similar numbers for pay-per-call services.

International Calling. You may be limited in the international destinations that you can call with Services. You should contact PCS Customer Service Solutions for information about international destinations that you cannot call.

Limitation of Liability. Except as otherwise provided in this section, our sole liability to you for any loss or damage arising out of providing or failing to provide Services (including mistakes, omissions, interruptions, delays, errors, or defects) does not exceed (1) in cases related to <sup>a</sup> specific piece of equipment, the prorated MRC for Services to the piece of equipment during the affected period, or (2) in cases

#### **Basics**

not related to <sup>a</sup> specific piece of equipment, the prorated MRCs for Services to you during the affected period. Neither we nor our vendors, suppliers or licensors are liable for any damage arising out of or in connection with:

a) any act or omission of any telecommunications service or other service provider other than us;

b) any directory listing;

c) any dropped calls or inability to place or receive calls;

d) any interruption of Services, including interruptions caused by equipment or facilities failure or shortages, transmission limitations or system capacity limitations;

e) traffic or other accidents, or any health-related claims allegedly arising from the use of Services, phones, equipment or accessories used in connection with the Services;

f) the use of PCS Wireless Web Services and PCS Vision applications and services, including the accuracy or reliability of any information obtained from the Internet using PCS Wireless Web Services or from Voice Portal Services, PCS Vision Services or Internet services, content or applications not supported by Sprint Nationwide PCS Network;

g) any late or failed message delivery;

h) any interruption or failure of 911 or E911 emergency services or identification of the Number, address or name associated with any person accessing or attempting to access emergency services from your phone;

i) the installation or repair of any products or equipment by parties who are not our authorized employees or agents;

j) events due to factors beyond our control, including acts of God (including, without limitation, weather-related phenomena, fire or earthquake), war, riot, strike, or orders of governmental authority;

k) any act or omission of any third party or independent contractor that offers products or services in conjunction with or through the Services; or

l) your negligent or intentional act or omission.

#### NO CONSEQUENTIAL OR OTHER DAMAGES. UNDER NO

CIRCUMSTANCES ARE WE LIABLE FOR ANY INCIDENTAL, CONSEQUENTIAL, PUNITIVE OR SPECIAL DAMAGES OF ANY NATURE WHATSOEVERARISING OUT OF OR IN CONNECTION WITH PROVIDING OR FAILING TO PROVIDE SERVICES, PHONES OR OTHER EQUIPMENT USED IN CONNECTION WITH THE SERVICES, INCLUDING, WITHOUT LIMITATION, LOST PROFITS, LOSS OF BUSINESS, OR COST OF REPLACEMENT PRODUCTS AND SERVICES. THIS SECTION SURVIVES TERMINATION OF THIS AGREEMENT.

Indemnification. You indemnify and defend us, our partners, directors, officers, employees and agents from and against any claim, action, damage, liability and expense arising out of or in connection with: (1) your acts or omissions that occur in connection with your use of the Services or equipment used in connection with the Services, and (2) any communications you make or receive using the Services. This indemnification extends to and includes any attorney's fees and costs incurred by us arising from any actions or claims to which this indemnification applies, or from the contesting of the applicability of this provision. This section survives termination of this Agreement.

#### MANDATORYARBITRATION OF DISPUTES.ANY CLAIM,

CONTROVERSY OR DISPUTE OF ANY KIND BETWEEN THE CUSTOMERAND THE COMPANYAND/OR ANYOF ITS' EMPLOYEES, AGENTS, AFFILIATES OR OTHER REPRESENTATIVES, WHETHER SOUNDING IN CONTRACT, STATUTE, ORTORT, INCLUDING FRAUD, MISREPRESENTATION, FRAUDULENT INDUCEMENT, OR ANY OTHER LEGAL OR EQUITABLE THEORYAND REGARDLESS OF THE DATE OF ACCRUAL OF SUCH CLAIM, CONTROVERSY OR DISPUTE SHALL BE RESOLVED BY FINALAND BINDING ARBITRATION AS PRESCRIBED IN THIS SECTION. THE FEDERAL ARBITRATION ACT, NOT STATE LAW, GOVERNS THE QUESTION OF WHETHERA CLAIM IS SUBJECT TOARBITRATION. HOWEVER, NOTHING CONTAINED IN THIS ARBITRATION PROVISION SHALL PRECLUDE THE CUSTOMER FROM RESOLVING ANY CLAIM, CONTROVERSY OR DISPUTE IN SMALL CLAIMS COURT HE OR SHE OTHERWISE WOULD HAVE THE RIGHT TO PURSUE.

A single arbitrator engaged in the practice oflaw will conduct the arbitration. The arbitrator will be selected according to the rules of the American Arbitration Association or JAMS or, alternatively, may be selected by agreement of the parties, who shall cooperate in good faith to select the arbitrator. The arbitration will be conducted by, and under the then-applicable rules of the American Arbitration Association orJAMS, as applicable. All expedited procedures prescribed by the applicable rules will apply. Any required hearing fees and costs shall be paid by the parties as required by the applicable rules or as required by applicable law, but the arbitrator shall have the power to apportion such costs as the arbitrator deems appropriate.

The arbitrator's decision and award will be final and binding, and judgment on the award rendered by the arbitrator may be entered in any court with jurisdiction.

If any party files a judicial or administrative action asserting a claim that is subject to arbitration and another party successfully stays such action or compels arbitration, the party filing that action must pay the other party's costs and expenses incurred in seeking such stay or compelling arbitration, including attorney's fees.

Notices. You may get our current address for written notice by calling PCS Customer Service Solutions. Written notice to you is sent to your last known address in our invoicing records. Written notice is deemed delivered <sup>3</sup> days after deposit in the U.S. mail, postage prepaid, and properly addressed. Unless required by this Agreement or Applicable Laws, (1) you may notify us by calling PCS Customer Service Solutions, and (2) we may notify you by leaving <sup>a</sup> message for you on your PCS Phone, answering machine or with your answering service. Notice addresses may be changed by giving notice as provided in this section.

Choice of Law; Jurisdiction. This Agreement is governed by and must be construed under federal law and the laws of the State of Kansas, without regard to choice oflawprinciples. You agree to submit yourself to the personal jurisdiction of the courts in the State of Kansas.

General. If either of us does not enforce any right or remedy available under this Agreement, that failure is not <sup>a</sup> waiver of the right or remedy for any other breach or failure by the other party. Our waiver of any requirement in any one instance is not <sup>a</sup> general waiver of that requirement and does not amend this Agreement. If any part of this Agreement is held invalid or unenforceable, that part is interpreted consistent with Applicable Laws as nearly as possible to reflect the original intentions ofthe parties and the rest of this Agreement remains in full force and effect. Section headings are for descriptive purposes only and are not used to interpret this Agreement. You may not assign this Agreement to any other person or entity without our prior written approval. This Agreement (including any referenced documents and attachments) makes up the entire agreement between you and us and replaces all prior written or spoken agreements, representations, promises or understandings between you and us. The provisions of this Agreement that are contemplated to be enforceable after the termination of this Agreement survive termination of this Agreement. This Agreement is subject to any applicable federal and state law (collectively, "Applicable Laws"). If there is a conflict, the Service Plan (including any Term Service Plan) controls over the Terms.

#### The following provisions are not generally applicable and apply only to customers whose Service Plans include these terms:

**Traveling.** If you are making or receiving calls outside your Home Service Area but on the Sprint Nationwide PCS Network, you may be charged for Services at <sup>a</sup> "travel" rate for both outgoing and incoming traveling calls. Long distance charges may not be included in the travel rate. Traveling charges do not apply ifyou subscribe to <sup>a</sup> Home Rate USA plan or to both Toll-Free USA and Home Rate USA. (See Home Rate USA and Toll-Free USA for more information.) You do not have to registeryour Number when traveling outside your Home Service Area.

Home Rate USA. This service lets you make or receive calls from anywhere on the Sprint Nationwide PCS Network at your Home Service Area airtime rates.

Toll-Free USA. This service lets you call from anywhere on the Sprint Nationwide PCS Network to anywhere in the United States, Puerto Rico and the U.S. Virgin Islands and be charged at your Home Service Area airtime rates, with no additional long distance charges. Ifyou have Home Rate USA but do not have Toll-Free USA, and ifyou make <sup>a</sup> long distance call outside ofyour defined local calling area, you are invoiced for the long distance charges.

#### Manufacturer's Warranty Customer Limited Warranty

SPRINT SPECTRUM, L.P., (Sprint) offers you <sup>a</sup> limited warranty that the enclosed subscriber unit (Product), including accessories in the product package, will be free from defects in material or workmanship as follows:

#### 1. SUBSCRIBER UNIT

A. SPRINT ONE (1) YEAR LIMITED WARRANTY. For <sup>a</sup> period of one (1) year from the date of purchase, Sprint will, at its option, either pay the parts and labor charges to any authorized PCS Phone service facility to repair or replace <sup>a</sup> defective Product (with new or rebuilt parts/replacements). After this one (1) year period, you must pay all parts, shipping and labor charges.

B. REPAIRS: For a period equal to the remainder of the original limited warranty period on an original Product or for the 180 days after the date of repair/replacement, whichever is longer, Sprint will repair or replace (with new or rebuilt replacements) defective parts or Product used in the repair or replacement of the original Product under this Limited Warranty.

Proof of purchase in the form of a bill of sale or receipted invoice or warranty repair document which is evidence that the Product is within the warranty period must be presented to obtain warranty service. This limited warranty is not transferable to any third party, including but not limited to any subsequent purchaser or owner of the Products. Transfer or resale of a Product will automatically terminate warranty coverage with respect to the Products.

This limited warranty does not cover and is void with respect to the following: (i) Products which have been improperly installed, repaired, maintained or modified (including the antenna); (ii) Products which have been subjected to misuse (including Products used in conjunction with hardware electrically or mechanically incompatible or used with accessories not supplied by Sprint), abuse, accident, physical damage, abnormal operation, improper handling and storage, neglect, exposure to fire, water or excessive moisture or dampness or extreme changes in climate or temperature; (iii)

Products operated outside published maximum ratings; (iv) cosmetic damage; (v) Products on which warranty stickers or Product serial numbers have been removed, altered, or rendered illegible; (vi) customer instruction: (vii) cost of installation, removal or reinstallation; (viii) signal reception problems (unless caused by defect in material and workmanship): (ix) damage as the result offire, flood, acts of God or other acts which are not the fault of Sprint and which the Product is not specified to tolerate, including damage caused by mishandling and blown fuses; (x) consumables (such as fuses); or (xi) any Products which have been opened, repaired, modified or altered by anyone other than Sprint or <sup>a</sup> PCS Authorized Service Center.

This warranty does not cover customer education, instruction, installation, set up adjustments, or signal reception problems.

This warranty is valid only in the United States.

USE WITH ACCESSORIES NOT SUPPLIED BY SPRINT OR OTHERWISE NOT EXPRESSLYAUTHORIZED BY SPRINT MAYBE DANGEROUS.

SPRINT SPECIFICALLY DISCLAIMS LIABILITY, AND SHALL HAVE NO OBLIGATION TO PROVIDE TO BUYERANY OTHER REMEDY, FOR ANYAND ALL DIRECT, INDIRECT, SPECIAL, GENERAL, INCIDENTAL OR CONSEQUENTIAL DAMAGES, INCLUDING, BUT NOT LIMITED TO LOSS OF PROFITS, LOSS OF SALES, LOSS OF USE OF THE PRODUCT, ORANTICIPATED PROFITS ARISING OUT OF USE OF OR INABILITY TO USE ANY PRODUCT (FOR EXAMPLE, WASTED AIRTIME CHARGES DUE TO THE MALFUNCTION OF A PRODUCT), DAMAGE DUE TO IMPROPER OPERATION OR MAINTENANCE, INSTALLATION, CONNECTION TO IMPROPER VOLTAGE SUPPLY, OR ATTEMPTED REPAIR OF THE PRODUCT BYANYONE OTHER THAN A FACILITY AUTHORIZED BY SPRINT. THIS WARRANTY DOES NOT COVER PRODUCTS SOLD AS IS ORWITH ALL FAULTS, OR CONSUMABLES, (SUCH AS FUSES). THIS WARRANTY DOES NOT APPLYWHEN THE MALFUNCTION RESULTS FROMUSE OF THE PRODUCT IN CONJUNCTION WITH ACCESSORIES, PRODUCTS OR ANCILLARY OR PERIPHERAL EQUIPMENT NOT SUPPLIED BY OR EXPRESSLYAUTHORIZED FOR USE BY SPRINT, AND WHERE IT IS

DETERMINED BYSPRINT THAT THERE IS NO FAULT WITH THE PRODUCT ITSELF.

REPAIR OR REPLACEMENT, AS PROVIDED BY THE WARRANTY, IS YOUR SOLE AND EXCLUSIVE REMEDY FOR BREACH OF THE LIMITED WARRANTY. TO THE EXTENT PERMITTED BYAPPLICABLE LAW, SPRINT MAKES NO OTHER WARRANTIES OF ANY KIND, EXPRESS OR IMPLIED, WITH RESPECT TO THE PRODUCTS FORA PARTICULAR PURPOSE ORAGAINST INFRINGEMENT WITHIN THE TIME PERIOD SPECIFIED IN THE LIMITED WARRANTY OF MERCHANTABILITY OR FITNESS FORA PARTICULAR PURPOSE ON THIS PRODUCT IS LIMITED IN DURATION TO THE DURATION OF THIS WARRANTY.

Some States do not allow the exclusion or limitation of incidental or consequential damages, or allow limitations on howlong an implied warranty lasts, so the above limitations or exclusions may not apply to you.

This limited warranty gives you specific legal rights, and you may also have other rights which vary from State to State.

For other Warranty Service Information, please call PCS CUSTOMER SERVICE SOLUTIONS at 1-888-211-4727.

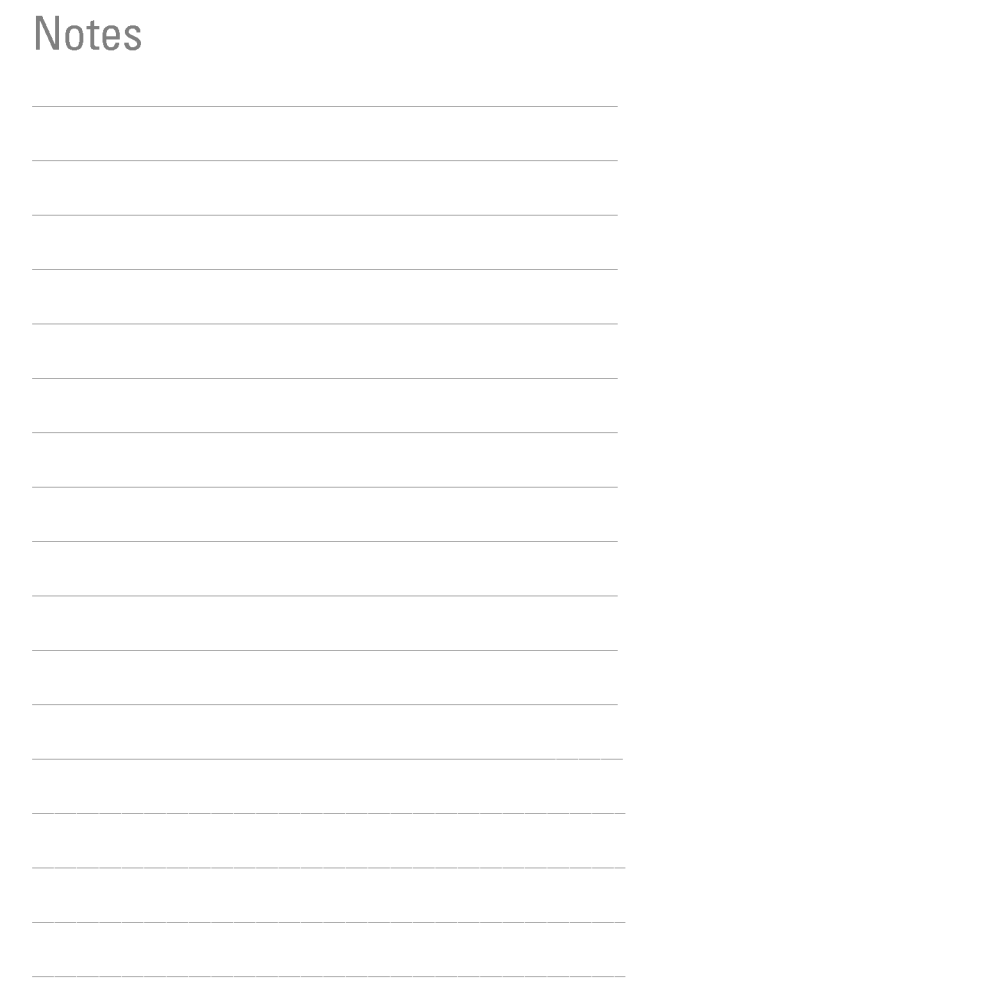

## [cover]

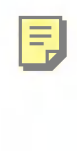

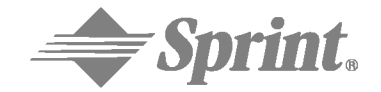

**One Sprint. Many Solutions."** 

Servicio PCS

www.sprintpcs.com

Derechos de autor @ 2002 Sprint Spectrum L.P. Todos los derechos reservados. No se permite la reproduccion total o parcial sin permiso previo escrito. Sprint y el logo del diamante son marcas registradas de Sprint Communications Company L.P. Todas las demas marcas registradas son propiedad de sus respectivos dueños. Impreso en EE.UU.

## Índice

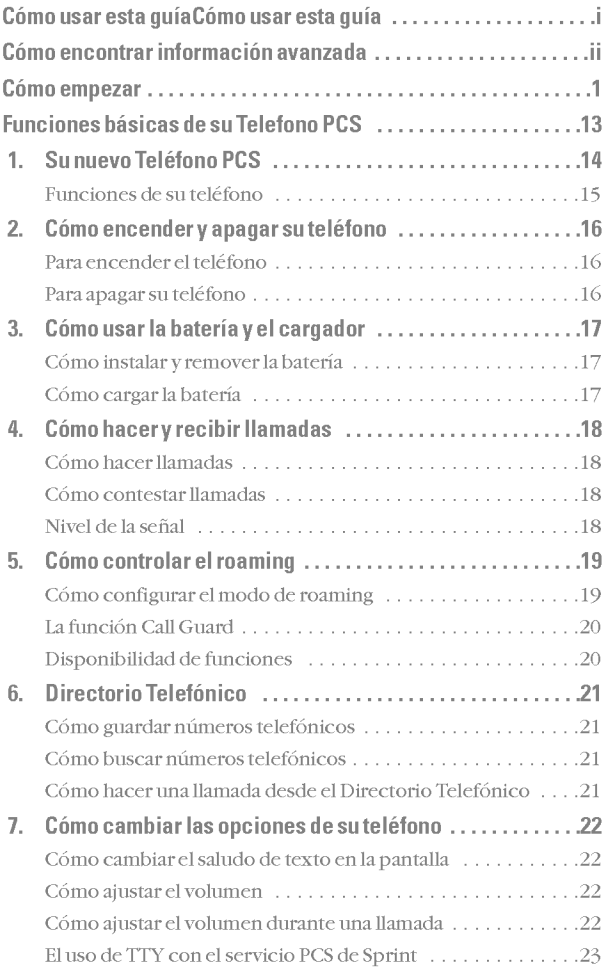

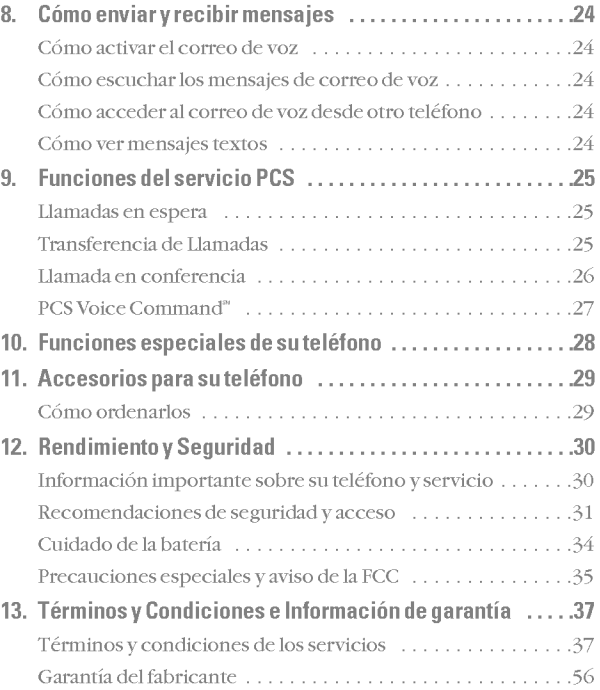

### Cómo usar esta guía

#### Bienvenido — usted tomó la decisión correcta

Las ventajas de Sprint son tan claras como cada llamada que usted haga. Con el servicio PCS le damos lo que usted realmente espera de un servicio de telefonía móvil, llamadas claras, planes de servicio faciles de entender y opciones de auto servicio para administrar su cuenta. Todo esto ha sido creado para hacer su vida más fácil y sin preocupaciones.

Sabemos que está ansioso de empezar a usar su teléfono de inmediato, y esta guia esta dividida en dos secciones que han sido diseñadas para ayudarle a hacerlo.

La primera sección le guiará a través de los pasos<br>requeridos para activar su servicio PCS. Se inclu requeridos para activar su servicio PCS. Se incluyen espacios en blanco para que pueda escribir informacion importante que le daremos y que querrá recordar, como su nuevo número de teléfono PCS, información sobre su plan de servicio y su primera factura.

 $\bigcap$  La segunda sección le enseñará las funciones básicas de su 2 La segunda sección le enseñará las funciones básicas de<br>teléfono y su servicio, mediante instrucciones rápidas y fáciles de seguir. Y si quiere saber más, sólo visítenos en www.sprintpcs.com y registrese. Luego haga clic en "Claire's Directory for Service Solutions." Alli encontrara una guia del usuario completa de su teléfono que incluye una sección sobre todas las funciones avanzadas de su teléfono y servicio.

## Cómo encontrar información avanzada sobre su teléfono y su servicio

Esta guía cubre las funciones básicas, pero su teléfono es capaz de brindar una variedad de servicios avanzados. Para aprender a utilizar todas las funciones avanzadas de su teléfono y servicio, visite www.sprintpcs.com y registrese. Luego haga clic en "Claire's Directory for Service Solutions." Alli tendra acceso a la guía de usuario completa de su teléfono y podrá tomar una orientación sobre su teléfono.

La guia del usuario en linea le dara informacion sobre funciones y servicios básicos y avanzados, los cuáles incluyen instrucciones e informacion sobre:

- Opciones avanzadas de marcado de números
- ? Como manejar las listas de llamadas
- ? Funciones avanzadas de mensajes
- ? Funciones avanzadas del directorio telefonico
- ? Como usar la programacion avanzada
- ? Funciones de seguridad
- · Manejo de información personal
- Cómo interpretar el menú interno de su teléfono
- y más

## Cómo activar y usar servicio PCS

#### Cómo empezar

empezar1

## Tenga lo siguiente <sup>a</sup> mano antes de llamar para activar

- Su teléfono PCS (Asegúrese de que esté cargado)
- ? Su numero de Seguro Social o su numero de licencia de conducir
- Su número de serial electrónico (también conocido como ESN; Vea el paso 5 para localizar el número)
- ? La ciudad y el estado donde principalmente se usara su teléfono
- Un bolígrafo

boligrafo2

## Cómo activar el servicio - Usted escoge la forma

Las dos formas más rápidas:

- ? Visitenos en Internet en activate.sprintpcs.com.
- Desde su teléfono PCS, presione  $\overline{(*)}$   $\overline{(*)}$   $\overline{(*)}$ .

Usted tambien puede:

? Usar otro telefono en ves de su PCS-- marque 1-888-715-4588.

## 3 Area de servicio PCS

¿Quiere saber dónde puede usar su nuevo teléfono? Vea los mapas de cobertura recientemente actualizados en www.sprintpcs.com.

## 4 La clave numérica de su cuenta PCS

#### La clave de mi cuenta es:

usted usará este número cuando maneje su cuenta en www.sprintpcs.com. La clave predeterminada será los cuatro últimos dígitos de su número de Seguro Social.

# 5

### Cómo encontrar el número ESN

Si usted activa su servicio usando su teléfono PCS, la red le indicará automáticamente el número ESN. Usted sólo necesitara este numero cuando establezca su servicio en el Internet en activate.sprintpcs.com o cuando nos llame desde un teléfono distinto a su nuevo teléfono PCS. El número de serial electrónico, o ESN, es un número de 11 dígitos escrito en la etiqueta del código de barras que está pegada al teléfono. Para encontrarlo, retire la batería del teléfono.

#### $ESN:$

Después de anotar el ESN, coloque de nuevo la batería y encienda el teléfono, presionando la tecla  $\text{CD}$  por unos segundos.

## 6 Programa PCS Clear Pay

(Esta seccion podria no aplicar a usted. En ese caso, pase a la seccion 7.)

Está usted en el programa PCS Clear Pay.

#### Pasos sencillos para ayudarle <sup>a</sup> disfrutar su nuevo servicio PCS

• Marque  $\overline{\mathbb{R}^n}$   $\overline{\mathbb{R}^n}$   $\overline{\mathbb{R}^n}$  desde su Teléfono PCS (aplican cargos de uso normal) o entre a www.sprintpcs.com para saber cuántos minutos o cuánta información (si es el caso) ha usado en su plan de servicio. Si se ha pasado de los minutos o informacion en su plan, o tiene saldo pendiente, debera hacer un pago para mantener activo su servicio.

Existen dos opciones sencillas para pagar:

? Haga un pago en cualquier sucursal de Western Union usando la forma Swiftpay. Para saber cuál es la sucursal más cercana, marque  $\overline{\bullet}$   $\overline{\bullet}$   $\overline{\bullet}$   $\overline{\bullet}$   $\overline{\bullet}$   $\overline{\bullet}$   $\overline{\bullet}$  desde su teléfono PCS. (Aplican cargos de transacción, el pago se acreditará a su cuenta dentro de 12 horas.)

 $\Omega$   $-$ 

• Marque  $\overline{\mathbb{R}}$   $\overline{\mathscr{R}}$   $\overline{\mathscr{R}}$  desde su teléfono PCS (tiempo para la acreditación: 12 horas).

#### Cómo le ayudaremos a mantener su servicio activo:

? En el caso de que su servicio haya sido desactivado, recibira unmensaje de texto diciendo: "Your PCS service has been turned off. Press  $\circledast$   $\circledast$  to make a payment and turn service on." ("Su servicio PCS ha sido desactivado. Marque  $\mathbb{R}$   $\mathbb{P}$  para hacer un pago y volver a activar el servicio.")

#### Cómo empezar ———————

- ? La primera vez que su servicio sea desactivado, sera conectado <sup>a</sup> un especialista del programa PCS Clear Pay que le explicará por qué fue desactivado su servicio. Se le pedira pagar el saldo en su cuenta para poder reactivar el servicio (el pago sera acreditado y el servicio sera reactivado dentro de 12 horas).
- ? La proxima vez que su servicio sea desactivado, sera conectado a nuestro proceso automatizado de pago. Debera pagar su saldo para que su servicio sea reactivado (el pago sera acreditado y el servicio sera reactivado dentro de 12 horas).

## 7 Conozca su plan de servicio PCS

#### Uso de servicios de voz: Plan PCS Free & Clear

Total de minutos de voz en su plan de servicio PCS: \_\_\_\_

- ? Minutos a cualquier hora: \_\_\_\_\_\_\_\_\_\_\_\_\_\_\_\_\_\_\_\_
- ? Minutos para noches y fines de semana (L-J 9 p.m. - <sup>7</sup> a.m., V <sup>9</sup> p.m. - <sup>L</sup> 7 a.m.): \_\_\_\_\_\_\_\_\_\_\_\_\_\_\_\_

Cargo de servicio mensual: \$

Cada minuto adicional: \_\_\_\_\_\_\_\_\_\_\_\_\_\_\_\_\_\_\_\_\_\_\_\_¢

Otro: \_\_\_\_\_\_\_\_\_\_\_\_\_\_\_\_\_\_\_\_\_\_\_\_\_\_\_\_\_\_\_\_\_\_\_\_\_\_\_\_

Larga distancia  $\Box$  está/  $\Box$  no está incluida en mi plan.

#### Uso de servicios de voz: Planes PCS Free & Clear de Area Amplia

Total de minutos de voz en su Plan PCS Free & Clear de AreaAmplia: \_\_\_\_\_\_\_\_\_\_\_\_\_\_\_\_\_\_\_\_\_\_\_\_\_\_\_\_\_\_\_\_\_\_\_

- ? Minutos a cualquier hora: \_\_\_\_\_\_\_\_\_\_\_\_\_\_\_\_\_\_\_\_
- ? Minutos para noches y fines de semana (L-J 9pm-7am, V 9pm-L 7am): \_\_\_\_\_\_\_\_\_\_\_\_\_\_\_\_

Cargo de servicio mensual: \$

Cada minuto adicional: \_\_\_\_\_\_\_\_\_\_\_\_\_\_\_\_\_\_\_\_\_\_\_\_¢

Otro: \_\_\_\_\_\_\_\_\_\_\_\_\_\_\_\_\_\_\_\_\_\_\_\_\_\_\_\_\_\_\_\_\_\_\_\_\_\_\_\_

Larga distancia  $\Box$  está/  $\Box$  no está incluida en mi plan.

Cargo por minuto para llamadas hechas fuera de su área de llamadas extendida: \_\_\_\_\_\_\_\_\_\_\_\_\_\_\_\_\_\_\_\_\_\_\_\_¢

Cargo por minuto para llamadas de roaming:

Nota: Su acuerdo con Sprint para el servicio móvil se compone del plan de servicio que escoja y los Terminos y Condiciones de Servicio, mismos que puede encontrar en la página37 de esta quía.

#### Como empezar

#### Acuerdo PCS Advantage Agreement":

□ He aceptado el acuerdo PCS Advantage Agreement.

<sup>1</sup> Ano

2 Ano

 $\Box$  He decidido no firmar un acuerdo PCS Advantage Agreement.

Tarifa mensual

#### Quiero suscribirme a las siguientes opciones adicionales

PCS Voice Command por \$ \_\_\_\_\_ al mes

 $\Box$  PCS Add-a-Phone<sup>38</sup> por \$\_\_\_\_\_\_ al mes

 $\Box$  PCS a PCS Calling<sup>®</sup> por \$\_\_\_\_\_\_ al mes

□ PCS Equipment Replacement por \$ \_\_\_\_\_ al mes

Roadside Rescue por \$\_\_\_\_\_\_ al mes

 $\Box$  Larga distancia residencial Sprint<sup>\*</sup>

# 8

Su nuevo número de teléfono

Su nuevo número de teléfono PCS

## 9 Entendiendo su factura PCS

- ? Su primera factura llegara en unos dias.
- En su primera factura aparecerán los siguientes cambios:
	- Su primer mes completo de servicio, será su cargo mensual de \$\_\_\_\_\_\_
	- $\Box$  Cambios adicionales tales como impuestos, roaming, sobreuso de voz e información, o servicios de informacion de alta calidad
	- $\Box$  Cargos por opciones adicionales a las que escogió suscribirse por: \$
	- Su cargo de una sola vez, no reembolsable, por concepto de activacion \$\_\_\_\_\_\_
- ? Total aproximado de la primera factura \$\_\_\_\_\_\_

#### Cómo empezar

# empezar10

## Opciones fáciles y rápidas para administrar su cuenta

Con PCS Customer Service Solutions puede visitar www.sprintpcs.com o usar su teléfono PCS para tener acceso, en inglés, a Claire, su representante virtual. Ella le guiará hacia la información que necesite.

#### Visit www.sprintpcs.com

Unavez que se registre, podra:

- ? Ver los detalles de su plan de servicio PCS
- Saber cuántos minutos ha usado y cuántos quedan en su plan
- ? Ver su factura actual y las de <sup>3</sup> meses anteriores, incluyendo detalles de las llamadas
- ? Haga clic en "Claire's Directory For Service Solutions" para:
- ? Hacer un pago
- Conocer más productos y servicios de PCS
- Aprender cómo programar su correo de voz y mucho más

Oprima  $\overline{\ll_{\textrm{env}}}$   $\overline{\ll_{\textrm{env}}}$   $\overline{\ll_{\textrm{env}}}$  \* desde su teléfono PCS y Claire le dará lo siguiente:

- ? Un resumen de su plan
- ? Minutos y/o Unidades de Informacion (Data Units) restantes en su plan para el ciclo de facturacion actual
- Información sobre su factura más reciente
- Cuándo fue recibido su último pago
- ? La opcion de hacer un pago

\*Aplican cargos de uso normal cuando llame al  $\overline{\mathbb{C}}$  .

#### Bienvenido y gracias por escoger Sprint.

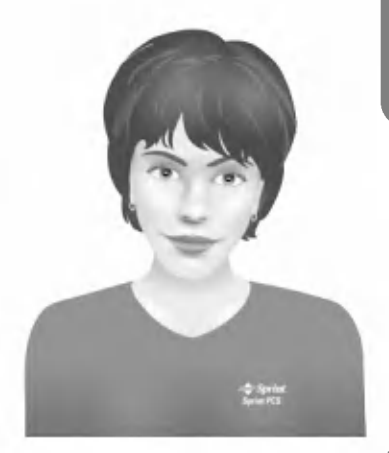

## **Funciones básicas** de su Telefono PCS

## Su nuevo Teléfono PCS

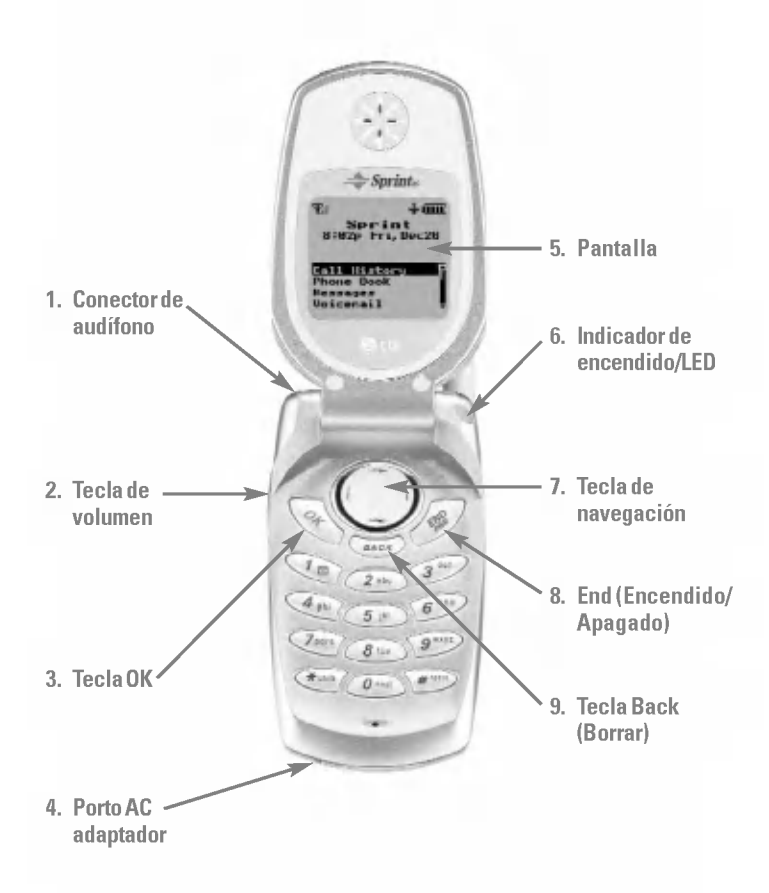

#### Funciones de su telefono

- 1. Conector de audifono: Le permite conectar un audifono opcional.
- 2. Tecla de volumen: Ajusta el volumen del timbre en modo de espera o el volumen de voz durante una llamada.
- 3. Tecla OK: Le permite hacer o responder una llamaday seleccionar las opciones del menú.
- 4. Porto AC adaptador: Le permite conectar el cargador AC adaptador.
- 5. Pantalla: Muestra los íconos del teléfono y la lista del menú.
- 6. Indicador de encendido/LED: Muestraunaluz intermitente cuando el teléfono está encendido. También muestra un luz intermitente para avizarle sobre llamadas entrantes, mensajes, yalarmas de agenda.
- 7. Tecla de navegación: Recorre los menús y muestra la opción siguiente/anterior de un menú. También funciona como tecla de atajo para tener acceso al directorio (izquierda) y correo voz (derecho).
- 8. End (Encendido/Apagado): Le permite encender o apagar el telefono, terminar una llamada, o regresar al modo de espera desde cualquier pantalla.
- 9. Tecla Back: Le permite borrar un registro o retroceder dentro de un menú.

## Cómo encender y apagar su teléfono

#### Para encender el teléfono

- 1. Extienda la antena completamente para obtener la mejor recepcion.
- **2.** Presione y mantenga presionado  $\circled{m}$ . Unavez que el telefono se encienda, vera "Buscando el servicio" mientras su teléfono busca una señal. Cuando su teléfono encuentre una señal, entrará automáticamente en el modo de espera - el estado inactivo de su teléfono. Desde este momento, esta listo para comenzar <sup>a</sup> hacer y recibir llamadas.

#### Para apagar su teléfono

 $\blacktriangleright$  Presione y mantenga presionado  $\oslash$  hasta que vea el mensaje del apagado (por ejemplo, "LG Adios!").

## Cómo usar la batería y el cargador

#### Cómo instalar y remover la batería

- $\blacktriangleright$  Inserte la batería en la apertura trasera del teléfono y presione suavemente hacia abajo hasta que el pestillo se ajuste en su sitio.
- $\blacktriangleright$  Para remover la batería asegúrese de que el teléfono esté apagado. Presione hacia arriba el pestillo de la bateria y retire la batería del teléfono en un ángulo de 45 grados.

#### Como cargar la bateria

Es vital que utilice únicamente el cargador AC adaptador o el adaptador para el encendedor del auto, aprobados por Sprint para cargar su bateria. El uso de un cargador de baterías incorrecto puede causar daño al teléfono y anular la garantia.

Para usar el cargador AC adaptador incluido con su teléfono:

- 1. Conecte el cargador AC adaptador <sup>a</sup> un tomacorriente.
- 2. Conecte el otro extremo del cargador AC adaptador <sup>a</sup> la parte inferior de su teléfono con la batería instalada.
- ► Un tono le indicará que la batería se está conectado al cargador.
- Cuando esta cargando, la pantalla muestre el indicador de la batería desde vano  $(\Box)$  a lleno  $(\Box)$ .

Generalmente toma cerca de <sup>3</sup> horas para recargar una bateria completamente descargada.

## Cómo hacer y recibir llamadas

#### Como hacer llamadas

- 1. Asegúrese de que el teléfono esté encendido.
- 2. Marque un número telefónico. Si comete un error mientras marca, presione  $\overline{\mathbb{R}}$  para borrar un dígito a la vez o presione y mantenga presionado (MAG) para borrar todo el número.
- 3. Presione  $\widehat{\mathsf{ow}}$ .
- 4. Cuando termine, presione  $\circledR$ .

#### Como contestar llamadas

- 1. Asegúrese de que el teléfono esté encendido. Si su teléfono está apagado, las llamadas entrantes irán al correo de voz.
- 2. Cuando su teléfono suene o vibre, responda la llamada presionando  $\widehat{\alpha}$ .
- 3. Para desconectar la llamada, puede cerrar el teléfono presionar  $\circledcirc$  o resaltar Terminar llamada y presionar  $\circledcirc$ .

#### Nivel de la senal

La calidad del sonido de su teléfono siempre será mejor mientras la antena se encuentre totalmente extendida. Si se encuentra dentro de un edificio, la recepcion podria ser mejor junto <sup>a</sup> una ventana. Usted podra verificar el nivel de la señal mediante el indicador  $(\overline{\gamma}_{\rm ul})$  de la pantalla de su teléfono.

## Cómo controlar el roaming

Su teléfono es de banda sola, lo que significa que usted puede hacer o recibir llamadas mientras este dentro de la Red Nacional PCS de Sprint y tambien trasladarse <sup>a</sup> otras redes digitales donde tengamos acuerdos de roaming con otros proveedores. Para más detalles sobre el roaming, visite www.sprintpcs.com.

Su teléfono tiene varias funciones que le permiten controlar la forma en que utiliza el roaming.

#### Cómo configurar el modo de roaming

- 1. Desde el menú principal, resalte Ajustes y presione  $\circledast$ .
- 2. Resalte Roaming y presione  $\circledcirc$ .
- 3. Resalte Ajustar Modo y presione  $\circledast$ .
- 4. Para seleccionar una opción, resalte y presione  $\circledcirc$ .
- $\triangleright$  Sprint Only: Le permite hacer y recibir llamadas solamente en la Red Nacional PCS de Sprint y evita el roaming.
- ► Automático: Busca por redes móviles alternas cuando el Servicio Sprint no esta disponible.

#### La función Call Guard

Le recuerda cuando esta haciendo o recibiendo una llamada de roaming y requiere que usted tome pasos adicionales antes de hacer o recibir llamadas. Estos pasos adicionales no son necesarios cuando usted hace o recibe llamadas dentro de la Red Nacional PCS de Sprint.

#### Para activar Call Guard

- 1. Desde el menú principal, resalte Ajustes y presione  $\circledast$ .
- **2.** Resalte **Roaming** y presione  $\circledcirc$ .
- 3. Resalte Protección Llam. y presione  $\circledcirc$ .
- 4. Resalte **Encender o Apagar** y presione  $\overline{ax}$ .

#### Para hacer llamadas de roaming con Call Guard

- 1. Desde el menú principal, marque 1+código de área+número de 7 dígitos y presione  $\circledcirc$ .
- 2. Seleccione Roam Call.

#### Para contestar llamadas con la funcion Call Guard activada

 $\triangleright$  Desde el menú principal, resalte Respondery presione  $\circledast$ .

#### Disponibilidad de funciones

- $\blacktriangleright$  Usted puede hacer y recibir llamada mientras hace roaming.
- Usted puede acceder a su correo de voz mientras hace roaming.
- Algunas funciones que son estandar como llamada en espera, PCS Voice Command y PCS Vision no estan disponibles mientras esta roaming.

## Directorio Telefónico

#### Cómo guardar números telefónicos

- 1. Desde el modo de espera, marque el número telefónico.
- 2. Resalte Guardar y presione  $\circledcirc$ .
- **3.** Resalte una etiqueta y presione  $\widehat{\omega}$ .
- 4. Introduzca un nombre para el registro o seleccione un registro existente y presione  $\circledcirc$ .
- **5.** Presione  $\widehat{\omega}$  para guardar el registro.

#### Cómo buscar números telefónicos

- 1. Introduzca uno o más dígitos.
- 2. Resalte **Buscar** y presione  $\widehat{\mathcal{O}}$ .
- 3. Para ver el registro del Directorio telefonico que contiene ese número, resalte el registro y presione  $\circledast$ .
- 4. Para marcar el número, presione  $\circledast$  otra vez.

#### Como hacer una llamada desde el Directorio Telefonico

- 1. Desde el modo de espera, resalte Directorio y presione  $\circledcirc$ .
- 2. Resalte Buscar Nombre y presione  $\circledcirc$ .

Nota: Tambien puede presionar la tecla navegador hacia la izquierda para buscar nombres.

3. Resalte el registro que quiere llamar y presione  $\circledast$ . Presione  $\circledcirc$  otravez para llamar al número telefónico del registro.

## Cómo cambiar las opciones de su teléfono

Cómo cambiar el saludo de texto en la pantalla

- 1. Desde el menú principal, resalte Ajustes y presione  $\circledast$ .
- 2. Resalte Pantalla y presione  $\circledcirc$ .
- 3. Resalte Saludos y presione  $\circledcirc$ .
- 4. Resalte Cambiar y presione  $\circledcirc$ .
- 5. Presione *BAGK* para borrar el saludo.
- 6. Introduzca el saludo, resalte Guardar y presione  $\circledast$ .

#### Cómo ajustar el volumen

- **1.** Desde el menú principal, resalte **Ajustes** y presione  $\circledast$ .
- 2. Resalte Sonidos y presione  $\circledcirc$ .
- 3. Resalte Vol. de Audio y presione  $\circledcirc$ .
- 4. Resalte Timbre, Audifono, Bip Tecla, o Enc./Apa. y presione  $\circledcirc$ .
- **5.** Resalte el nivel de volumen y presione  $\circledast$ .

#### Como ajustar el volumen durante una llamada

 $\blacktriangleright$  Presione las teclas de volumen a un lado de su teléfono durante la llamada.

## El uso de TTY con el servicio PCS de Sprint

Un TTY (tambien llamado TDD <sup>o</sup> Telefono de Texto) es un aparato que les permite comunicarse por teléfono a las personas sordas o con problemas auditivos, o <sup>a</sup> quienes tienen algún impedimento del habla o del lenguaje.

Su teléfono es compatible con ciertos aparatos TTY. Por favor pregunte al fabricante de su TTY por informacion de conexion y para asegurarse de que el aparato TTY es apto para transmisión móvil digital.

Cuando inicie su servicio PCS, por favor llame <sup>a</sup> Soluciones de Servicio al Cliente PCS, a través de los Servicios de Retransmision de Telecomunicaciones (TRS, por sus siglas en ingles) de su estado, marcando . Luego, proporcione al TRS el siguiente número: 866-727-4889.

Para encender o apagar el modo TTY:

- 1. Presione  $\overline{P}$   $\overline{P}$   $\overline{P}$   $\overline{B}$   $\overline{B}$   $\overline{B}$   $\overline{S}$   $\overline{P}$   $\overline{S}$  resalte **Guardar** v presione  $\circledcirc$ .
- 2. Resalte Disponible o Desactivado y presione  $\circledast$ .

AVISO IMPORTANTE: Sprint recomienda que los usuarios de TTY hagan llamadas de emergencia <sup>a</sup> traves de otros medios como son los Servicios de Retransmisión de Telecomunicaciones (TRS). celulares analogicos o lineas terrestres de comunicaciones. Las llamadas moviles al <sup>911</sup> podrian ser alteradas cuando se reciben de puntos de atención a la seguridad pública (PSAPs), haciendo que parte de la comunicacion no sea clara.

Para informacion adicional e instrucciones sobre el uso de TTY, por favor consulte la guia del usuario en linea en www.sprintpcs.com.

## Cómo enviar y recibir mensajes

#### Cómo activar el correo de voz

- **1.** Presione  $\overline{P}$  por unos segundos.
- 2. Siga las instrucciones del sistema para crear su clave numérica y grabar su saludo.

#### Cómo escuchar los mensajes de correo de voz

 $\triangleright$  Presione  $\oslash$  por unos segundos. Siga las instrucciones del sistema.

#### Cómo acceder al correo de voz desde otro teléfono

- 1. Llame a su número de Teléfono PCS.
- 2. Presione  $\widehat{\mathbb{C}}$  cuando conteste el correo de voz.
- 3. Introduzca su clave numérica.

#### Como ver mensajes textos

- 1. Desde el menú principal, resalte **Mensajes** y presione  $\circledcirc$ .
- 2. Resalte Biper/Texto y presione  $\circledcirc$ .
- 3. Resalte una carpeta que tenga un mensaje nuevo y presione  $\circledcirc$ . Un asterisco (\*) antes de la carpeta indica que el mensaje no ha sido leido.
- 4. Resalte el mensaje que quiera ver y presione  $\circledcirc$ . Presione la tecla de navegacion hacia abajo para ver texto adicional.

## Funciones del servicio PCS

#### Llamadas en espera

Para responder a una llamada entrante mientras esta en una llamada:

- Resalte Flash y presione  $\circledast$ . Esto colocara a la primera llamada en espera y le permitira contestar la segunda llamada. Para alternar entre las llamadas, resalte Flash y presione  $\widehat{\infty}$  otra vez.
- $\circ$   $-$
- Presione  $\bigcirc$  para terminar la primera llamada. Para contestar la llamada entrante, presione  $\circledast$ .

#### Transferencia de Llamadas

Le permite transferir sus llamadas a otro número. Usted aún podrá hacer llamadas desde su teléfono con esta función activada. Este servicio tiene un cargo por llamada.

#### Cómo activarlo

- 1. Presione  $\overline{\mathcal{L}}$ <sub>ran</sub>  $\overline{\mathcal{L}}$ <sub>pqs</sub>  $\overline{\mathcal{L}}$ <sub>2ds</sub>
- 2. Introduzca el código de área y el número telefónico al que quiera transferir sus llamadas.
- 3. Presione  $\widehat{\mathcal{O}^{\kappa}}$ . Usted escuchará tres tonos cortos confirmando la activacion de la transferencia de llamadas.

#### Cómo desactivarlo

- 1. Presione  $\overline{\mathcal{L}_{\text{PBH}}}$   $\overline{\mathcal{L}_{\text{PBH}}}$   $\overline{\mathcal{L}_{\text{B}}}}$ .
- 2. Presione  $\circledcirc$ . Usted escuchará tres tonos cortos confirmando la desactivacion.

#### Llamada en conferencia

Hable con dos personas diferentes al mismo tiempo. Cuando use esta funcion, las tarifas normales de llamadas se cargaran a cada una de las dos llamadas.

- **1.** Marque el número que quiere llamar y presione  $\circledast$ .
- 2. Una vez que establezca la conexión, resalte Llam. de 3 lineas y presione  $\circledcirc$ . Esto pondrá la primera llamada en espera.
- 3. Marque el segundo número que quiere llamar y presione  $\circledcirc$ .
- 4. Cuando se conecte <sup>a</sup> la segunda llamada, resalte Flash y presione  $\circledcirc$  una vez más para comenzar su conferencia.
- $\triangleright$  Si una de las personas que llamó cuelga, usted seguirá conectado a la otra llamada.
- Despues de establecer la llamada en conferencia, si usted resalte Flash y presione  $\circledast$ , la segunda llamada se desconectara.
- $\triangleright$  Si usted inició la llamada y cuelga primero, las dos llamadas se desconectarán.

#### PCS Voice Command"

Con el servicio PCS Voice Command, usted puede llamar a un número con sólo decir el nombre.

#### Comience creando su Directorio Telefonico Personal

- 1. Presione  $\binom{2}{00}$ . La primera vez que lo use, escuchará unas instrucciones, en inglés, antes de pasar al próximo paso.
- 2. Escuchará un tono y la palabra "Ready". Diga "Add Name" para comenzar <sup>a</sup> crear su Directorio Telefonico Personal.

#### Cómo hacer una llamada con PCS Voice Command

- 1. Presione  $\overline{\mathcal{C}}$  or  $\overline{\mathcal{C}}$ .
- 2. Escuchará un tono y la palabra "Ready".
- 3. Después de la instrucción, diga "Call" y el nombre de la persona o el número al que quiere llamar.
- 4. Su petición será repetida y se le pedirá que verifique. Diga "Yes" para llamar al número o la persona. Diga "No" para cancelar.

#### Cómo acceder a información con PCS Voice Command

- 1. Presione  $\bigoplus_{n=1}^{\infty}$   $\bigotimes_{n=1}^{\infty}$ .
- 2. Diga en inglés "Call the Web".
- 3. Escoja de un listado de categorias de informacion como email, news, weather, sports y más.

## Funciones especiales de su teléfono

#### Pantalla externa

La pantalla LCD externa de su teléfono le permite ver quién está llamando sin tener que abrirla tapa.

#### Modo silencioso

Usted puede silenciar todos los sonidos de su teléfono presionando y manteniendo primido el botón del volumen que se encuentra a un costado de su teléfono. Todos los sonidos se restablecerán la próxima vez que su teléfono sea encendido, o simplemente puede presionar y mantener oprimido el boton del volumen para regresar al modo normal.

## Accesorios para su teléfono

#### Bateria estandar

Le proporciona hasta 2.5 horas continuas de conversacion o hasta 6 dias continuas en tiempo de espera en modo digital.

#### Bateria extendida

Le proporciona hasta 4 horas continuas de conversacion o hasta 10 dias continuas en tiempo de espera en modo digital.

#### Adaptador para el encendedor del vehiculo

Carga el teléfono en su vehículo utilizando el conector para el encendedor de cigarrillos.

#### Cargador de viaje

Compacto y ligero, es una manera muy cómoda de cargar su teléfono mientras está de viaje.

#### Cómo ordenarlos

Adquiéralos en su tienda Sprint más cercana. También puede llamar <sup>a</sup> PCS Accessory Hotline (1-800-974-2221) o visitar www.sprintpcs.com.

Se ofrece entrega al día siguiente en algunas áreas seleccionadas.

## Rendimiento y Seguridad

#### Información importante sobre su teléfono y servicio Vigile el nivel de la señal

La calidad de cada llamada que haga o reciba depende de la potencia que la señal tenga en el área donde se encuentre. Su teléfono siempre le ofrece una indicación visual de cuán potente es la señal en donde se encuentra, mediante las barras del ícono de potencia de la señal. Mientras más líneas tenga, la señal será más potente. Si se encuentra dentro de un edificio, la recepción podría ser mejor junto a una ventana.

#### Como funciona el modo de ahorro de energia

Si está tratando de usar su teléfono PCS en un lugar donde la señal es demasiado débil, la función de ahorro de energía se activará automaticamente para conservar bateria cuando no pueda encontrar la señal por 15 minutos. Si el teléfono está encendido, volverá a buscar la senal periodicamente para determinar si el servicio ya esta disponible o bien, puede hacerlo manualmente con solo presionar cualquier tecla. Aparecera un mensaje en la pantalla en todo momento en que el ahorro de energía esté activado. Cuando consiga una señal, el teléfono volverá al modo de espera.

#### Entienda cómo funciona su teléfono

Básicamente, su teléfono es un transmisor y receptor de radio. Cuando está encendido, recibe ytrasmite senales de radiofrecuencia (RF). Cuando esta en uso, el sistemaque manejala llamada controla el nivel de potencia. Este nivel puede variar entre 0.01 <sup>μ</sup> watts <sup>a</sup> 0.2 watts en modo digital.

#### Seguridad relativa a la radiofrecuencia

El diseno de su telefono es de conformidad con estas normas NCRP descritas abajo. Si desea limitar su exposición a la radiofrecuencia aún mas que lo recomendado en la norma actualizada, puede optar por controlar la duración de las llamadas y usar el teléfono en la forma más eficiente posible. En 1991 - 92, El Instituto Estadounidense de Ingenieros os Eléctricos y Electrónicos ( IEEE, siglas en inglés) y el Instituto Estadounidense de Normas Nacionales (ANSI, siglas en inglés) se unieron con el fin de actualizar la norma 1982 de ANSI relativa a los niveles de seguridad correspondientes a la exposicion humana a las señales de radiofrecuencia. Más de 120 científicos, ingenieros y médicos de universidades, entidades médicas gubernamentales y la

industria crearon esta normaactualizada despues de analizar los estudios y las investigaciones disponibles. En 1993, la Comision Federal de Comunicaciones estadounidense (FCC, siglas en inglés) adoptó esta norma actualizadayla incorporo en un reglamento. En agosto de 1996, la FCC adoptó una norma híbrida que consiste de la norma ANSI/IEEE y los lineamientos publicados por el Consejo Nacional de Medidas y Protección de Radiación Estadounidense (NCRP, siglas en inglés).

#### Cómo mantener el óptimo rendimiento de su teléfono

Hay varias reglas sencillas para operar su teléfono adecuadamente y mantener un servicio seguro y satisfactorio.

- $\triangleright$  Sostenga el teléfono con la antena apuntando hacia arriba y por encima del hombro.
- $\triangleright$  No toque, doble ni tuerza la antena del teléfono en ningún momento.
- $\blacktriangleright$  No use un teléfono que tenga la antena dañada.
- $\blacktriangleright$  Hable directamente hacia el micrófono.
- Evite exponer el telefono y sus accesorios <sup>a</sup> lluvia o liquidos. Si su teléfono se moja, apáguelo inmediatamente y remueva la batería. Si no funciona, regréselo a una Tienda Sprint.

Nota: Para el mejor cuidado de su teléfono, sólo personal autorizado por Sprint debera prestar servicio <sup>a</sup> su telefono y accesorios. Reparaciones defectuosas anularán la garantía.

#### Recomendaciones de seguridad y acceso

ELINCUMPLIMIENTO DE ESTAS INSTRUCCIONES PODRIA OCASIONAR LESIONES PERSONALES GRAVES YPOSIBLES DANOSA LAPROPIEDAD.

#### Cómo usar su teléfono mientras conduce

Hablar por teléfono al conducir es ilegal en algunos estados. Incluso donde no lo es, podria distraer su atencion del camino. Recuerde que la seguridad es lo primero.

Cuando use su teléfono en el auto:

- $\blacktriangleright$  Familiarícese con su teléfono y sus funciones, como marcado abreviado y remarcado.
- $\blacktriangleright$  Cuando esté disponible, use un adaptador de manos libres.
- $\blacktriangleright$  Coloque su teléfono en un sitio de fácil acceso.

- Hagale saber <sup>a</sup> la persona con quien habla que usted esta conduciendo; si es necesario, suspenda la llamada en tráfico pesado o condiciones climaticas peligrosas.
- $\blacktriangleright$  No tome notas o busque números telefónicos mientras conduce.
- $\blacktriangleright$  Esté pendiente del tráfico al marcar; si es posible haga las llamadas cuando no se esté moviendo o antes de entrar al tráfico.
- Evite conversaciones angustiosas o emocionales que puedan distraer su atencion del camino.
- Marque 911 para reportar emergencias serias. Es gratis desde su teléfono móvil.
- $\blacktriangleright$  Use su teléfono para ayudar a otros en emergencias.
- Cuando sea necesario llame al servicio de asistencia en carreteras u otros numeros especiales.

Consejo: Adquiera el adaptador de manos libres para el automóvil.

#### Cumplimiento con las normas de seguridad

Para usar el teléfono segura y eficientemente, siempre debe seguir todas las indicaciones especiales de un area determinada. Apaguelo en las areas donde su uso este prohibido, o cuando pueda ocasionar interferencia o peligro.

Uso de su teléfono cerca de otros aparatos electrónicos

La mayoria de los equipos electrodomesticos modernos estan blindados contra las señales de radiofrecuencia (RF). Sin embargo, las señales RF de teléfonos móviles podrían afectar a equipos electrónicos inadecuadamente blindados.

Las señales de radiofrecuencia del teléfono podrían afectar los sistemas de su vehiculo, incluyendo sistemas de entretenimiento inadecuadamente instalados o blindados. Debe verificar con los fabricantes para determinar si sus sistemas estan blindados adecuadamente contra señales de radiofrecuencia externas y con los fabricantes de todo equipo que se haya instalado subsecuentemente a su vehiculo.

Debe consultar al fabricante de todo aparato medico personal, como marcapasosy audifonos, para determinar si estan adecuadamente blindados contra senales de radiofrecuencia.

Nota: Apague el teléfono cuando se encuentre en instalaciones médicas y pida permiso antes de utilizar el teléfono cerca de equipo médico.

#### Apague el teléfono antes de volar

Debe apagar el teléfono antes de abordar cualquier aeronave. Para prevenir posibles interferencias con los sistemas de aviacion, los reglamentos de la Administracion Federal de Aviacion Estadounidense (FAA, siglas en inglés) requieren que obtenga el permiso de un miembro de la tripulación para usar el teléfono mientras el avión está en tierra. Para prevenir cualquier riesgo de interferencia, los reglamentos de la FCC prohiben el uso del telefono a bordo de aviones que estan en vuelo.

#### Apague el teléfono en áreas peligrosas

Para evitar interferir con operaciones de detonacion, debe apagar el teléfono cuando se encuentre en una zona de detonación o en otras areas donde haya letreros que indiquen que deben apagarse los radios de dos vias, ya que las cuadrillas de construccion usan dispositivos de radiofrecuencia controlados a distancia para detonar los explosivos.

Apague el teléfono cuando se encuentre en cualquier área que tenga una atmósfera potencialmente explosiva. Sucede muy rara vez, pero el teléfono o sus accesorios podrían generar chispas, mismas que podrían ocasionar una explosion o un incendio y esto podria tener como consecuencia lesiones corporales o incluso la muerte. En estas areas <sup>a</sup> menudo hay letreros indicativos, pero no siempre. Estas areas incluyen lugares como:

- Estaciones de combustible, gasolineras
- Bajo cubiertas de botes
- Areas en las que el aire contiene quimicos o particulas como polvo de grano, tierra o metal
- $\blacktriangleright$  Areas where the air contains chemicals or particles such as grain, dust or metal powders.
- Cualquier otra area en la que normalmente seria aconsejable apagar el motor de su vehiculo

Nota: Nunca transporte liquidos inflamables, gases <sup>o</sup> materiales explosivos <sup>o</sup> inflamables en el mismo compartimiento de su vehículo donde estén su teléfono y accesorios.

#### Restricción del acceso de los niños al teléfono

Los niños no deben jugar con el teléfono. Podrían lastimarse o lastimar a otras personas, dañar el teléfono o hacer llamadas que aumenten sus cobros.

#### Cuidado de la bateria

#### Cómo proteger su batería

Los lineamientos de abajo le avudarán a sacar el mayor provecho de su bateria.

- $\blacktriangleright$  Use únicamente baterías y cargadores de escritorio aprobados por Sprint. Estos cargadores estan disenados para maximizar la vida de la batería. Usar otras baterías o cargadores invalidará su garantía y podría ocasionar daños.
- Para evitar danos, cargue la bateria solo en temperaturas de 32°Fa113°F(0°Ca45°C).
- No use el cargador de bateria donde le de directamente el sol o en áreas sumamente húmedas como baños.
- Nunca use la incineracion para desechar las baterias.
- Mantenga limpios los contactos metalicos de la base de la bateria.
- No trate de desarmar ni causar un corto circuito <sup>a</sup> la bateria.
- Podria ser necesario cargar la bateria si no se ha usado por largos periodos de tiempo.
- Es recomendable cambiar la bateria cuando deje de funcionar aceptablemente. Puede cargarse cientos de veces antes de que necesite cambiarse.
- No guarde la bateria en temperaturas altas durante mucho tiempo. Siga las siguientes normas de almacenamiento:

Menos de un mes:  $4^{\circ}$  F a  $140^{\circ}$  F (-20° C a 60° C) Más de un mes: -4º F a 113º F (-20º C a 45° C)

#### Desecho de baterias de iones de litio (Lilon)

Para el desecho seguro de sus baterias de iones de Litio, contacte su servicio autorizado Sprint más cercano.

Nota especial: Asegurese de desechar su bateria adecuadamente. En algunas areas, el botar baterias en la basura de su hogar o negocio puede estar prohibido.

Nota: Por razones seguridad, no toque una batería de iones de Litio dañada o con filtraciones.

#### Precauciones especiales y aviso de la FCC

#### Aviso de FCC (Federal Communications Commission)

El telefono podria ocasionar interferencia a televisores o radios si se usa muy cerca del equipo receptor. La FCC podria requerirle que abandone el uso del telefono si dicha interferencia no pudiera eliminarse. Los vehiculos que usan gas licuado de petroleo (como propano o butano) deben cumplir con la Norma Estadounidense de Proteccion contra Incendios (NFPA-58). Paraobtenerunacopia de estanorma, comuniquese con la National Fire Protection Association, One Batterymarch Park, Quincy, MA 02269, Attn.: Publication Sales Division.

#### Precauciones

Cualquier cambio o modificación a su teléfono que no esté aprobado expresamente en este documento podria invalidar la garantia para este equipo <sup>e</sup> invalidar su autorizacion para usar este equipo. Use unicamente baterias, antenas y cargadores aprobados. El uso de cualquier accesorio no autorizado podria ser peligroso <sup>e</sup> invalidara la garantía del teléfono si dicho accesorio ocasionara daños o un defecto en el teléfono. Aunque el teléfono es bastante resistente,

es una compleja pieza de hardware ypuede romperse. Evite dejarlo caer, golpearlo, doblarlo o sentarse sobre él.

#### Operacion del telefono pegado a su cuerpo

Este artefacto fue tratado para típica operación del teléfono pegado a su cuerpo utilizando el clip de cinturón (Modelo: SCP-02HR/US) lo que provee 2.2 cm de separacion entre su cuerpo. Para mantener el cumplimiento de las normas de la FCC sobre exposicion <sup>a</sup> RF, el uso del telefono pegado al cuerpo esta restringido <sup>a</sup> pasadores de cinturón, arnés, o accesorios similares que no tengan componentes metalicos en el ensamblado y que proporcionen por lo menos 2.2 cm de separacion entre el artefacto, incluyendo su antenaya sea extendida o guardada, y el cuerpo del usuario. El uso de accesorios no aprobados por Sprint podrian violar las normas de la FCC sobre exposicion <sup>a</sup> radiofrecuencia (RF). Para más información sobre la exposición a RF, visite el Web site de la FCC en www.fcc.gov.

## Terminos y Condiciones e Información de garantía

#### Terminos y condiciones de los servicios

(Efectivo <sup>a</sup> partir del <sup>1</sup> de agostode 2002 hasta que sea reemplazado) Gracias por elegir Sprint. Estos términos y condiciones son parte de su acuerdo con Sprint para los Servicios PCS.

Para obtener una versión actualizada de los términos y condiciones, por favor visitenos en la red en www.sprintpcs.com o llame a Soluciones de Servicio al Cliente PCS, al 1-888-211-4PCS, ya que los términos y condiciones incluidos con su Teléfono PCS puede que no sean los más recientes. Si usted activo sus Servicios PCS antes de la fecha en que estos términos y condiciones entren en vigor, estos términos y condiciones remplazan e invalidan a los anteriores.

Si tiene preguntas acerca de sus Servicios PCS, llame a Soluciones de Servicio al Cliente PCS, al 1-888-211-4PCS (4727) o visitenos en el Internet en www.sprintpcs.com.

Acuerdo. Su acuerdo ("Acuerdo") con Sprint Spectrum L.P. y con cualquiera de sus afiliados operando bajo el nombre comercial de Sprint que le proveen Servicios PCS ("Servicios") esta constituido por estos Términos y Condiciones del Servicio ("Términos") y el Plan de Servicio que acordemos proveerle. Su "Plan de Servicio" esta descrito en nuestros materiales promocionales <sup>e</sup> incluye las tarifas y funciones establecidas por nosotros para dicho plan. Utilizamos las palabras "nosotros", "nuestros" o "Sprint" para referirnos <sup>a</sup> Sprint Spectrum L.P. o por cualquiera de sus afiliados operando bajo el nombre comercial de Sprint. Usted acepta este acuerdo, cuando activa los Servicios PCS o intenta utilizar nuestros Servicios PCS (incluso, sin que apliquen restricciones, al tratar de hacer una llamada dentro de la Red Nacional PCS de Sprint, o fuera de la Red Nacional PCS de Sprint cuando esté fuera del área de servicio, incluyendo llamadas al 911 o llamadas similares).

Prestación de Servicio. La compra de Teléfonos PCS u otro equipo no implica que tengamos que prestarle Servicios. Podemos decidir no proveerle Servicios por cualquier razon legal. Podemos solicitarle que nos provea con cualquier informacion que razonablemente necesitemos

para determinar si usted cumple con los requisitos para recibir Servicios. En algunas áreas, los servicios son administrados y provistos bajo contrato con Sprint por afiliados independientes con acceso <sup>a</sup> la Red Nacional PCS de Sprint. Algunos servicios podrian no estar disponibles u operar de otro modo en ciertos mercados afiliados.

Verificación de Crédito. Usted debe tener y mantener un crédito satisfactorio para recibiry continuar recibiendo Servicios. Verificaremos su crédito antes de acceder a prestarle Servicios y podemos verificar su credito en cualquier momento mientras le prestamos Servicios. La verificacion de credito puede incluir la revision de informes de credito que recibamos de agencias privadas de investigación de crédito. Podemos exigirle garantia de pago por parte de un individuo o entidad aprobada por nosotros. Si en algun momento determinamos, <sup>a</sup> discrecion nuestra, que usted no ha podido efectuar el pago por Servicios al vencimiento, podemos suspender su Servicio telefonico y requerirle que efectue el pago <sup>a</sup> su cuenta o una garantia de pago, antes de que restablezcamos su Servicio telefonico.

Cambios al Acuerdo. Podemos cambiar este Acuerdo en cualquier momento (pero vea al Plan de Servicio PCS). Cualquier cambio <sup>a</sup> los Términos entrará en vigor cuando publiquemos los Términos revisados. Si usted utiliza nuestros Servicios o efectúa algún pago en, o después de la fecha efectiva de los cambios, estara aceptando dichos cambios. Si usted no acepta los cambios, puede cancelar los Servicios (pero vea Cancelacion y Cambio de Plan de Servicio PCS). Para efectos del Acuerdo, "utilizar" incluye conservar el derecho de acceso <sup>a</sup> la Red Nacional PCS de Sprint al no cancelar los Servicios. Usted no puede modificar el Acuerdo <sup>a</sup> excepcion de su Plan de Servicio PCS. (vea Cancelacion y Cambio de Plan de Servicio).

Plan de Servicio. Usted puede ser elegible para un Plan de Servicio PCS por tiempo fijo ("Plan de Servicio con Término") o para un Plan de Servicio de mes a mes ("Plan de Servicio Sin Término"). Nosotros determinamos el Plan de Servicio para el cual usted califica. Podemos ofrecer Planes de Servicio "no identicos" a diferentes individuos o entidades. Los servicios y coberturas bajo algunos Planes de Servicio pueden ser mas limitados que bajo otros Planes de Servicio. Su Plan de Servicio establece los cargos por Servicios y constituye su Plan de Servicio hasta que dicho Plan de Servicio cambie, usted cambie <sup>a</sup> un Plan de Servicio diferente, o sus Servicios terminen. Su Plan de Servicio puede requerir que usted efectúe un depósito, pago previo, o una serie de depositos o pagos previos, o que usted este sujeto <sup>a</sup> un limite de gastos en su cuenta, antes de que los Servicios se activen o mantengan.

Cambio de Plan de Servicio. Si usted esta en un Plan de Servicio Sin Término, usted puede cambiar a un Plan de Servicio diferente para el cual usted califique. Cualquier cambio es efectivo al comienzo del proximo ciclo de facturacion, <sup>a</sup> menos que especifiquemos lo contrario al momento de usted someter el cambio en su orden. Si usted cambia o anade un Plan de Servicio o una funcion diferente, y el cambio entra en vigor antes de comenzar su proximo ciclo de facturacion, se le facturara una cantidad prorrateada. Podriamos requerirle un cargo por servicio por implementar cualquier cambio solicitado por usted asi como el Plan de Servicio o las funciones opcionales que usted seleccione. Si usted está en un Plan de Servicio con Término, su capacidad para cambiar <sup>a</sup> otro Plan de Servicio es limitada y podemos requerirle que pague una cuota de cancelacion tal como establece su Plan de Servicio.

Uso de Servicios y Equipo; Disponibilidad. Debe tener al menos 18 años de edad para subscribirse a nuestros Servicios. Podríamos solicitar prueba de su edad e identidad. Si es menor de 18 años podría ser elegible para ciertos Servicios que tienen Account Spending Limits (Cuentas con Límite de Gastos) si una persona de

18 años o más también aparece como suscriptor de dicha Cuenta. Los servicios y equipos no pueden utilizarse para propósitos ilegales, fraudulentos o abusivos . Al solicitar los Servicios, usted esta de acuerdo en que no utilizara los Servicios y el equipo de forma ilegal, fraudulenta <sup>o</sup> abusiva. No puede revender <sup>o</sup> alquilar los Servicios <sup>o</sup> el equipo a persona alguna. Los Servicios estan disponibles dentro del area de operaciones de la Red Nacional PCS de Sprint. La coberturay la calidad de los Servicios pueden verse

afectados por circunstancias fuera de nuestro control, tales como condiciones atmosfericas, geograficas o topograficas. No garantizamos que no habrá interrupciones o demoras en los Servicios. Su Teléfono PCS no aceptará los servicios de otro proveedor de telefonía móvil que no sea Sprint (pero vea "Roaming").

Número. Asignamos un número telefónico ("Número") al teléfono o cualquier otro equipo utilizado por usted en la Red Nacional PCS de Sprint. Podemos cambiar el Numero sin tener que compensarlo, con previa notificacion. El Numero no es de su propiedad. Usted no puede

modificar el Número que programemos en cualquier teléfono u otro equipo, transferir o duplicar el Número a otro teléfono o equipo que no esté autorizado por nosotros o, transferir el Número a cualquier otro individuo o entidad.

Cargo por Activación del Teléfono. Se le podría requerir el pago de un cargo, no reembolsable, por concepto de activacion del teléfono, cuando usted active un Número nuevo, cuando solicite que le cambiemos el Número a un teléfono diferente, cuando activemos un teléfono diferente en su cuenta actual o cuando lo establece su Plan de Servicio. Los detalles de cada cargo aplicable para la activacion del teléfono aparecerán en su Plan de Servicio, o los puede obtener llamando a Servicio al Cliente de PCS.

**Cargos.**En la mayor parte de los Servicios móviles, los cargos por tiempo de uso comienzan al iniciarse el contacto entre su teléfono u otro equipo movil y la red hasta que se rompe la conexion con la red, independientemente de que haya logrado conectarse con el servicio deseado, aún si dicha conexión se rompe o interrumpe posteriormente. La excepcion es que no se cargan las llamadas de voz que no sean completadas. Los cargos por llamadas completadas hechas a su Número comienzan desde justo antes de que su teléfono comience <sup>a</sup> sonar hasta que la llamada es terminada por cualquiera de las partes. Las llamadas iniciadas fuera de horas picos se le facturarán bajo la tarifa de llamadas fuera de horas pico que aplica <sup>a</sup> su Servicio. Ademas de estos cargos por uso, se le podran cobrar cargos mensuales recurrentes por servicios, cargos aplicables por llamadas locales y de larga distancia, cargos por uso, cargos por conexion, cargos por "roaming", cargos por asistencia con el directorio telefonico, cargos por llamada completada, funciones opcionales que usted seleccione <sup>a</sup> un costo adicional, impuestos y otros arbitrios gubernamentales. Los cargos por la mayoria de los Servicios son facturados en incrementos de un minuto, con las fracciones de minuto redondeadas al minuto siguiente. En cada fecha de vencimiento de la factura, usted tiene que pagar todos los cargos por Servicios prestados al Numero por cada teléfono o equipo activado por usted, de acuerdo a nuestros registros, independientemente de quién utilice o tenga en su posesión el teléfono o equipo en el momento en que dichos Servicios sean prestados.

PCS Vision (Tercera Generación) Cargos por Servicio Móvil. Los servicios móviles PCS Vision le serán cobrados por kilobyte de

información usada, ya sea enviada o recibida por su Teléfono PCS u otro equipo electrónico móvil. Esto es en lugar del tiempo de uso, incluso para algunos servicios de voz de tercera generacion. Mientras su Teléfono PCS u otro equipo móvil esté conectado a la Red Nacional PCS de Sprint superior (Tercera Generación), se le cobrará el uso de informacion. No podra recibir llamadas mientras use los servicios de tercera generacion. El uso de informacion sera medido en kilobytes y sera redondeado al siguiente kilobyte. El uso de kilobytes sera redondeado al próximo centavo. El redondeo se hará al final de cada sesión separada o a cada hora del reloj (al final de cada hora), si la sesion pasara de <sup>1</sup> hora del reloj. Cuando viaje en la red Vision, una sesion puede ser terminada y una nueva iniciada, aunque no ocurrira ninguna interrupcion de la sesion de informacion. Cada sesion individual sera redondeada. La cantidad de paquetes de informacion usados y cobrados varian dependiendo de los programas especificos PCS Vision o de otros servicios que use, y de la cantidad de informacion usada en el programa o servicio especifico. Se le cobraran los intercambios de informacion iniciados por otros usuarios de Internet, como tambien los que usted inicie. Los estimados de uso de información, por ejemplo, el tamaño de los archivos bajados, variarán de los que realmente use. Se le cobrara la informacion usada en la transportacion dentro de la red. Si usa un Servicio de Primera (incluyendo servicios ofrecidos por terceros pero que le son cobrados <sup>a</sup> usted en su Factura PCS), se le cobrara por informacion usada en la transportacion y distribucion ademas del cargo por servicios premium. Se le cobrara cuando baje informacion parcial o interrumpida u otro uso, incluyendo informacion reenviada, y por intentos fallidos de entrar <sup>a</sup> sitios Web y el uso de otros programas y servicios, incluyendo aquellos que resulten de desconexiones de red. Su factura no mostrara separadamente la cantidad de kilobytes que hayan sido usados en sitios, sesiones o servicios especificos. Información adicional sobre los servicios móviles PCS Vision, incluyendo precios, kilobytes incluidos y otros Planes de Servicio PCS, esta incluida en nuestro material impreso de los Planes de Servicio PCS Vision o en www.sprintpcs.com.

Marcado por Voz. PCS Voice Command es un servicio opcional que le permite hacer llamadas por medio de tecnologia de reconocimiento de la voz. No se pueden hacer llamadas al <sup>911</sup> u otros numeros de emergencia similares por medio de la funcion de Marcado por Voz.

Los cargos por tiempo de llamada y larga distancia aplicables <sup>a</sup> las llamadas completadas desde su Número utilizando la función de Marcado por Voz comienzan al oprimir o activar la tecla TALK o similar y terminan al desconectar su llamada oprimiendo la tecla END <sup>o</sup> al volver <sup>a</sup> la plataforma de Marcado por Voz. Si usted inicia y completa una llamada subsiguiente sin abandonar la plataforma de Marcado por Voz, un cargo separado por dicha llamada comenzara desde el momento en que termine la llamada anterior. Los cargos por tiempo de llamada y larga distancia aplicaran por todo el tiempo que duren las llamadas completadas que se inicien por medio de la funcion de Marcado por Voz. Si utiliza el servicio de asistencia con el directorio telefonico para ingresar nombres en su directorio de Marcado porVoz, incurrirá en cargos adicionales. Puede obtener más detalles sobre los cargos de la funcion de Marcado por Voz en los materiales de ventas de dicha funcion visitando www.sprintpcs.com o llamando a Soluciones de Servicio al Cliente PCS.

Facturación. Los ciclos de facturación son de aproximadamente 30 dias. Los ciclos y fechas de facturacion pueden cambiar cada cierto tiempo. A menos de que su Plan de Servicio exprese lo contrario, los cargos mensuales recurrentes (CMRs) se facturan con un ciclo de facturacion por adelantado. Los Cargos por Servicios, generalmente se facturan lo maspronto posible luego de que los cargos se acumulen. Nosotros podemos, sin embargo, facturarle por el uso en que incurra antes del cierre del ciclo de facturacion en curso, si noha sido facturado anteriormente. Si a usted se le factura por minutos de uso pertenecientes a un período de facturación anterior, esos minutos se aplicarán a los minutos de su Plan de Servicio para el ciclo de facturación en curso. Sin embargo, si durante el periodo transcurrido entre el uso de dichos minutos y el inicio del ciclo de facturacion actual usted cambiase de Plan de Servicio PCS, esos minutos le seran cargados de acuerdo a la tarifa por minutos adicionales descrita en el Plan de Servicio que estaba en efecto cuando los minutos fueron utilizados.

Terminos adicionales para los Servicios Premium. El acceso al contenido "premium", incluyendo al bajado del Intenet, no esta incluido con los servicios PCS Vision. Ciertos servicios PCS Vision (Juegos, timbresyprotectores de pantalla) tienen en su mayoria contenido "premium". Su factura no identificara separadamente el número de kilobytes atribuibles a su uso de sitios

web, secciones o servicios especificos. Se le cobrara por los Servicios Premium basado en las tarifas y cargos especificados al momento del acceso o al bajar informacion de Internet, ademas de los cargos poruso de informacion en los que usted incurrira mientras este conectado <sup>a</sup> la Red Nacional PCS de Sprint. Usted sera facturado por aquella informacion, parcial o interrumpida, bajada del Internet ypor otros usos, incluyendo informacion reciente ypor intentos fallidos de acceder <sup>a</sup> sitios web y por el uso de otras aplicaciones y servicios, incluyendo aquellas que resulten de la caida de las conexiones en la Red. Nosotros no ofrecemos garantias y no hacemos representaciones o reclamos con respecto <sup>a</sup> los Servicios Premium de terceros. En ciertas ocasiones, podriamos borrar contenido premiumy no premium bajados del Internet para hacer disponible areas de almacenaje (por ejemplo, su caja de seguridad) incluyendo cualquier fotos, juegos y otros contenidos. Podriamos imponer un dolar u otro limite en el uso de Servicios Premium incluyendo un limite en la cantidad de cargos por Servicios Premium <sup>a</sup> los que se le permitira incurrir en un periodo especifico (un mes, una semana, un dia u otro periodo). Podriamos suspender su uso de Servicios Premium sin previo consentimiento o aviso, si tenemos razones para sospechar de fraudulencia o uso sin autorizacion de su cuenta de Servicios Premium, pero no esto significa que suspenderemos su cuenta.

Pago. Si está autorizado para efectuar su pago por Servicios o equipo a traves de tarjeta de credito o de debito <sup>a</sup> su cuenta bancaria, no se requiere notificacion adicional antes de que facturemos la tarjeta de credito o debitemos la cuenta bancaria por la cantidad que nos adeude o facturado por nosotros <sup>a</sup> nombre de terceros. Usted tiene que notificarnos prontamente de todo cambio en su direccion de facturacion, en la tarjeta de credito o en la cuenta bancaria utilizada para el pago. Nos reservamos el derecho de requerir el pago a través de giro, cheque certificado o cualquier otra forma de pago asegurado. Si para obtener el pago tenemos que hacer gestiones de cobro que vayan más allá de facturar los cargos por Servicios o equipo, usted tiene que pagar nuestros costos razonables y gastos de cobro, incluyendo honorarios y gastos de abogado, honorarios de agencia de cobros y gastos del tribunal. Si actuamos como agentes de facturacion <sup>a</sup> nombre de terceros, o de otro proveedor de servicio, los pagos recibidos son primero aplicados <sup>a</sup> las cantidades vencidas y adeudadas

<sup>a</sup> nosotros y cualquier cantidad restante sera aplicada <sup>a</sup> las sumas vencidas o adeudadas <sup>a</sup> dicho proveedor de servicio. Podemos facturarle un cargo adicional por cada cheque u otro instrumento negociable endosado por usted y devuelto sin cobrar, por cualquier motivo, por una institucion financiera. Se le podria cobrar un cargo adicional por ciertos metodos de pago.

Cargos por Demora en el Pago. El pago está vencido si no lo hemos recibido para la fecha de vencimiento especificada en la factura. Cualquier pago por Servicios y equipo que no se haya efectuado para la fecha de vencimiento, acumula cargos por demora al 5% de interés mensual, o a la tasa máxima permitida por ley. La aceptación de pagos con demora o parciales (aun cuando esten marcados "pagado en su totalidad") no elimina nuestro derecho a cobrar todas las cantidades que usted nos adeude. Si su Servicio es suspendido por falta de pago, podrían cobrársele cargos de reactivación.

**Cargos Disputables.** Usted tiene que presentar cualquier disputa que tenga acerca de cualquier cargo facturado <sup>a</sup> usted dentro de los 15 dias posteriores a la fecha de facturacion, o usted habra aceptado la factura. Usted puede notificarnos cualquier disputa llamando <sup>a</sup> Soluciones de Servicio al Cliente PCS. Las llamadas a nuestras oficinas generales o de ventas no constituyen notificacion de una disputa. Si los procedimientos de disputa estan descritos en la factura, usted debe seguirlos.

Cancelación. Plan de Servicio sin Término. Si usted tiene un Plan de Servicio sin Término puede cancelar los Servicios en cualquier momento al notificarnos previamente. Bajo este Acuerdo, nosotros podemos cancelar los Servicios en cualquier momento, con o sin previo aviso. Nosotros podemos, sin que constituya una obligacion hacia usted, desactivar cualquier Numero antes de que reciba notificacion de dicha cancelacion. La cancelacion por parte de cualquiera de las partes podra ser con o sin causa.

Cancelación. Plan de Servicio con Término. Si usted está bajo un Plan de Servicio con Término, (1) su capacidad para cancelar los Servicios antes del fin del término es limitada, (2) un cambio a otro Plan de Servicio antes del fin del termino puede ser limitada, y puede resultar en cargos por cancelacion o activacion, (3) <sup>a</sup> usted se le puede requerir el pago de un cargo de cancelacion, (4) no podemos cancelar sus Servicios, sin causa, antes del fin del término, y (5) si nosotros

cancelamos los Servicios por alguna causa antes del fin del término, se le podria requerir el pago de un cargo de cancelacion. No se le cobrara un cargo de cancelacion, si usted cancela un Plan de Servicio con Acuerdo dentro de los primeros 14 días de la activación de su Teléfono PCS. Durante el periodo, cada parte debe notificar a la otra sobre la cancelación de los Servicios. En y luego de la expiración del término, usted puede cancelar los Servicios en cualquier momento al notificarnos previamente, y nosotros podemos cancelar los Servicios en cualquier momento, con o sin previo aviso, sujeto <sup>a</sup> este Acuerdo.

Cancelacion. General. Independientemente de si usted tiene un Plan de Servicio con o sin Término, nosotros podemos cancelar o suspender su Servicio sin obligación (1) si usted viola alguna estipulación de este Acuerdo (incluso si usted no cumple con el pago de cualquier cargo por Servicio) o (2) si usted no cumple con el pago de cualquier cargo adeudado <sup>a</sup> nosotros por equipo u otros. Si usted rectifica la violacion prontamente, otros podemos, pero no estamos obligados <sup>a</sup> reactivarle los Servicios. Usted tiene que pagar todos los cargos por (a) Servicios previstos antes de la cancelacion de un Numero y (b) equipo, independientemente de quién termina los Servicios. Si los Servicios son cancelados antes de que termine su ciclo actual de facturación, (i) El cargo mensual recurrente no prorrateado <sup>a</sup> la fecha de cancelacion, y (ii) usted no recibira credito o reembolso por los minutos que queden sin utilizar de su Plan de Servicios.

Cuenta Account Spending Limit. Si nosotros acordamos proveerle Servicios bajo los términos de una Cuenta con Límite de Gastos, le notificaremos el limite de gastos de su cuenta antes de comenzar a prestarle Servicios a su Numero, o tan pronto sea razonablemente viable después de establecido el límite. Si le requerimos un depósito para que establezca o mantenga los Servicios en una Cuenta con Límite de Gastos, retendremos el depósito como garantía parcial de pago por dichos Servicios (vea Depósitos). Los Cargos por Servicios se acumulan en su Cuenta con Limite de Gastos, <sup>a</sup> medida que incurre en ellos. Podemos cobrar una tarifa inicial de ASL. Podemos cargaruna tarifa mensual por servicio ASLademas de su cargo mensual recurrente. Podemos suspender Servicios <sup>a</sup> su Numero sin notificarle previamente cuando el balance de su cuenta llegue al limite de gastos de su cuenta. Los servicios seran restablecidos cuando haya pagado cualquier saldo vencido y pague una cantidad minima para reducir su balance <sup>a</sup> menos del Limite de Gastos de su Cuenta. Podemos cambiar esta cantidad

minima en cualquier momento con previa notificacion <sup>a</sup> usted. Usted puede pagar cualquier balance vencido y cantidad minimapor medio de cualquier metodo autorizado por Sprint. Llame <sup>a</sup> Soluciones de Servicio al Cliente PCS para obtener informacion acerca de los metodos autorizados para realizar estos pagos. Podemos cobrarle una tarifa por llamadas para hablar con un miembro del personal de Atencion al Cliente. Si le prestamos Servicios bajo una Cuenta con Limite de Gastos, los Servicios y coberturas pueden tener ciertas limitaciones. Usted tiene que pagar todos los cargos por Servicios aunque estos excedan el limite de gastos de su cuenta.

Programa PCS Clear Pay. Si acordamos prestarle Servicios como cliente de Clear Pay podriamos suspender los Servicio <sup>a</sup> su Numero sin aviso previo tan pronto venza su factura. Aunque su factura no esté vencida, nosotros podemos suspender el servicio si el uso que ha dejado de pagar excede \$125 u otra cantidad <sup>a</sup> ser determinada por su crédito anterior o historial de uso. Si le requerimos un depósito para establecer o mantener el Servicio como cliente Clear Pay, nosotros mantendremos el deposito como garantia parcial de pago por los Servicios (vea Depósitos, abajo). Contacte a Soluciones de Servicio al Cliente PCS para obtener informacion sobre los metodos autorizados para hacer estos pagos. Podemos cobrarle una tarifa por llamadas para hablar con un miembro del personal de Atencion al Cliente. Si le prestamos Servicios bajo una cuenta Clear Pay, los Servicios y coberturas pueden tener ciertas limitaciones. Usted tiene que pagar todos los Cargos por Servicios independientemente de que sus servicios sean suspendidos o cancelados.

Depósitos. Si requerimos un depósito para poder establecer o mantenerlos Servicios, retendremos el deposito como garantia parcial de pago por Servicios. Podemos cambiar el monto del depósito en cualquier momento para reflejar los cargos mensuales proyectados, basándonos en su uso. No se puede utilizar un depósito para pagar una factura (a menos que sea utilizado para pagar la factura final) o retrasar el pago. La cantidad del deposito, el periodo de tiempo que retendremos el depósito y los cambios a la cantidad del depósito, serán determinados por su crédito e historial de pago. La tasa de interés del depósito está sujeta a cambios. Podemos unir los depósitos a nuestros otros fondos. Si por cualquier razon los Servicios son cancelados, podemos, sin previa notificación, aplicar su depósito al pago de cargos pendientes y cualquier excedente le sera devuelto <sup>a</sup> su direccion mas reciente, dentro de los 75 dias siguientes <sup>a</sup> la cancelacion de los Servicios. Si el dinero es devuelto a nosotros por el Servicio Postal de los EE.UU., lo conservaremos para usted por un año a partir de la fecha de devolución y podemos cobrar un cargo mensual por servicio contra el balance de dicho depósito. Cualquier dinero retenido durante este período de un año, no acumulará interés para su beneficio. Perderá cualquier porción del dinero restante luego de transcurrido el período de un año.

Servicios Wireless Web yVoice Portal. Los Servicios Wireless Web (Internet móvil) son parte de los servicios que pueden ser obtenidos a través de Sprint. Los Servicios de Wireless Web puede que no esten disponibles de inmediato en algunos de los mercados afiliados PCS. El uso de los Servicios de Wireless Web requiere un teléfono móvil con compatibilidad para datos u otro tipo de equipo (o ambos) y está sujeto a cualquier limitación de memoria, almacenaje u otra limitacion en el telefono u otro equipo utilizado. La obstruccion del Identificador de llamada no esta disponible mientras usa los Servicios de Wireless Web. Parallamadas de datos, (incluyendo llamadas de Wireless Web y el servicio de portal de voz Voice Portal) que no puedan ser completadas, se le facturará por el tiempo que la red utilice tratando de lograr la conexion. Se le facturara por el tiempo que pase conectado al Internet móvil o al portal de voz, revisando y desplazando información del Internet en pantalla, mientras esté conectado <sup>a</sup> la Red Nacional PCS de Sprint. No puede tener acceso <sup>a</sup> todos los sitios en el Internet y podria recibir un mensaje indicandole que ha ocurrido un error si trata de conectarse a un sitio al cual no se puede lograr acceso por medio de los Servicios Wireless Web. Tambien se le factura por conexiones <sup>a</sup> Wireless Web hechas para revisar informacion de su cuenta PCS. Actualmente, los Servicios Wireless Web y llamadas de datos de Voice Portal puede que no estén disponibles mientras esté roaming fuera de la Red Nacional PCS de Sprint. Si tiene uno de los Planes de Servicio Prepagado, los Planes de Servicios Wireless Web no estan disponibles para usted. Si recibe servicios por medio de una Cuenta con Limite de Gastos, puede que existan limitaciones en los Servicios Wireless Weby servicios de Voice Portal disponibles para usted. Llame al Soluciones de Servicio al Cliente PCS o visitenos en el Internet en www.sprintpcs.com para obtener informacion sobre disponibilidad y equipos compatibles. Informacion adicional especifica sobre Servicios Wireless Web yVoice

Portal, incluyendo precios, minutos incluidos y combinaciones con otros Planes de Servicio, esta disponible en el material de venta impreso de los Servicios Wireless Web yVoice Portal <sup>o</sup> en www.sprintpcs.com. Sprint no es el editor de informacion publicada por terceros <sup>a</sup> la que se pueda lograr acceso por medio de los Servicios Wireless Web o Voice Portal. Sprint no es responsable de cualquier opinion, consejo, declaraciones, servicios u otra informacion provista por terceros y que sea accesible por medio de los Servicios Wireless WebyVoice Portal. Ni Sprint, sus proveedores o representantes autorizados no garantiza la veracidad, integridad o utilidad de la información obtenida a través de los Servicios Wireless Web o Voice Portal. Usted es responsable de evaluar dicho contenido.

Otros Términos aplicables al uso de PCS Vision Wireless. El uso de los servicios moviles PCS Vision requiere la compra, por separado, de un teléfono móvil compatible con tercera generación y esta sujeto a cualquier restriccion de software, memoria, almacenaje o del teléfono u otro equipo. No todos los programas o servicios funcionan, o no funcionan igual en todos los telefonos o equipos de tercera generación. Revise los materiales que vienen con su teléfono o equipo para saber cuáles programas y servicios son compatibles. Los servicios móviles PCS Vision no están disponibles fuera de la Red Nacional PCS de Sprint. Los servicios móviles PCS Vision podrían no estar al momento disponibles es algunas areas.

Sprint no se hace responsable por opiniones, consejos, declaraciones, programas u otra informacion ofrecida por tercerosy que sea accesible <sup>a</sup> través de los servicios móviles PCS Vision. Ni Sprint ni sus proveedores o licenciatarios garantizan la precision, complexion o capacidad de uso de información obtenida a través de los servicios PCS Vision. Usted es responsable de evaluar tal informacion. El uso de ciertos servicios PCS Vision, incluyendo algunos servicios de mensajeria, podrian resultar en la revelación de su dirección de correo electrónico y otra información acerca de usted en relacion con su uso de Internet. Su acceso a, o uso de sitios o servicios de terceros a través de PCS Vision puede requerir la revelacion de informacion sobre usted, sujeta a las politicas de esos sitios y servicios.

Usted acepta recibir publicidad, avisos, alarmas y otros mensajes, incluyendo mensajes de radio o teletransmitidos.

Su acceso a los servicios PCS Vision está controlado por una contraseña.

Impuestos y otros Arbitrios Gubernamentales. Le facturamos por impuestos, cargos relacionados con impuestos y otros cargos exigidos por autoridades federales, estatales o locales, o de gobiernos extranjeros, por los Servicios. Tambien estimamos cargos pertinentes <sup>a</sup> leyes regulatorias u obligaciones como el Servicio Universaly el servicio 911 Mejorado. Si usted reclama cualquier exención contributiva, usted tiene que proveernos con un documento valido de exoneracion contributiva. Cualquier exencion contributiva aplica solo a partir de la fecha en que recibamos el documento valido de exoneracion de impuestos.

Roaming. Las llamadas hechas fuera de su Area de Servicio Local y fuera de la Red Nacional PCS de Sprint son llamadas "de roaming". Su Teléfono PCS está específicamente diseñado y construido para funcionar solo en la Red Nacional PCS de Sprint. Funciona con otros proveedores CDMA PCS únicamente cuando hay un acuerdo de "roaming" entre Sprint y otros proveedores. Si su Teléfono PCS es un teléfono de modo dual, funciona tanto con el sistema de un proveedor CDMA PCS (ademas de en el Red Nacional PCS de Sprint) como con un proveedor con sistema móvil analógico de telecomunicaciones, solo cuando se han establecido acuerdos de roaming entre Sprint y los otros proveedores. Si no tenemos un acuerdo de roaming establecido, es probable que usted pueda realizar llamadas "manualmente" utilizando una tarjeta de credito valida. Si ocurre un lapso u otra interrupcion de la cobertura dentro del area de cobertura de Sprint que impide la conexion con la Red Nacional PCS de Sprint y su teléfono de modo dual está ajustado para hacer roaming automatico cuando se encuentra fuera del area de cobertura de PCS, puede incurrir en cargos de roaming dentro del area de cobertura de PCS. Ciertas funciones no estan disponibles durante el roaming. Las tarifas de roaming pueden ser diferentes o más altas que las tarifas que usted paga por llamadas dentro de su Area de Servicio Local PCS y en la Red Nacional PCS de Sprint. Los cargos por roaming serán facturados de acuerdo a las prácticas del proveedor del servicio de roaming. Cuando usted esté de roaming, quedara sujeto <sup>a</sup> la limitacion de las responsabilidades estipuladas y <sup>a</sup> otras reglas aplicables impuestas por el proveedor del servicio de roaming.

Interrupción del Servicio. Podemos dar un crédito por la interrupción continua de Servicios que dure mas de 24 horas, dependiendo del caso. Las interrupciones causadas por acciones negligentes o deliberadas de su parte, o por fallas en un equipo o servicio que no sea provisto por

nosotros, o por causas fuera de nuestro control razonable, no califican para credito. Le podemos ofrecer credito por un minuto de tiempo de llamada cuando una llamada que se desconecte por limitaciones en la transmision a causa de condiciones atmosfericas, geograficas o topograficas y que usted haya vuelto <sup>a</sup> marcar dentro de un minuto de la desconexion. Para solicitar el credito, nos tiene que notificar dentro de las 24 horas de la desconexion.

Teléfonos y otros Equipos. Los teléfonos y otros equipos pueden ser comprados y devueltos segun lo especificado en los documentos de compra. Nosotros no somos los fabricantes de los telefonos ni de los demás equipos. Las únicas garantías de los teléfonos y otros equipos son las garantias limitadas ofrecidas por los fabricantes. No tenemos responsabilidad alguna respecto a los teléfonos y demás equipos y/o por los actos u omisiones de los fabricantes.

Equipo Perdido o Robado. Si su teléfono u otro equipo se pierde o es robado, usted tiene que notificarnos llamando <sup>a</sup> Soluciones de Servicio al Cliente PCS. Usted es responsable por todo cargo por Servicios prestados al Numero del equipo perdido o robado antes de la notificacion de perdida o robo. Desactivaremos los Servicios al Número luego de que nos notifique de la pérdida o robo. Puede que se le requiera que presente evidencia de la pérdida o robo (por ejemplo, informe de la policia o afidavit). Si el equipo es encontrado posteriormente, puede que le pidamos que lo cambie por otro teléfono u otro equipo antes de reactivar los Servicios (si reactivamos el Servicio), asi como requerirle que pague un cargo por reactivacion. Desactivaremos los Servicios <sup>a</sup> cualquier Numero sin notificarle previamente si sospechamos el uso ilegal o fraudulento del Numero. Usted esta de acuerdo con cooperar razonablemente con nosotros en la investigacion de la sospecha de uso ilegal o fraudulento.

Identificador de Llamada. Si usted no desea que la persona <sup>a</sup> la que usted llama sepa el Número asignado a su teléfono, tiene que llamar a Soluciones de Servicio al Cliente PCS para informacion acerca de la obstruccion del Identificador de Llamada. El Numero asignado <sup>a</sup> su teléfono puede ser obstruido en cada llamada al presionar \*67 + número a llamar +TALK (o una tecla similar), pero el Identificador de Llamada vuelve <sup>a</sup> funcionar en la proxima llamada que realice. Lo que aparece en pantalla con el Identificador de Llamada, depende de la informacion recibida de quien origina la llamada.

Acceso TTY. Un TTY (también llamado TDD o Teléfono de Texto) es un aparato que les permite comunicarse por teléfono a las personas sordas o con problemas auditivos, o a quienes tienen algún impedimento del habla o del lenguaje. TTY no funciona con todos los Telefonos PCS. Si usted tiene un Teléfono PCS con capacidad para TTY, podría no funcionar correctamente o no funcionar del todo cuando llame al 911, debido al equipo o software de la agencia contestadora. Por lo tanto, un aparato TTYno es confiable para llamadas al 911.

Servicio pagado por teléfono Pay-Per-Call. No conectaremos llamadas desde su Número a números 900, 976, o similares, para serevicios en los que se paga por llamadas.

Llamadas Internacionales. Puede que sus Servicios tengan un limite en los destinos internacionales adonde puede llamar. Usted debe llamar <sup>a</sup> Soluciones de Servicio al Cliente PCS para informacion acerca de los destinos internacionales <sup>a</sup> los que no puede llamar.

Límite de Responsabilidades. Con excepción de lo especificado en esta seccion, nuestra unica responsabilidad hacia usted, por cualquier pérdida o daño que surja de la prestación de Servicios o la falta los mismos (incluyendo errores, omisiones, interrupciones, demoras, faltas o defectos) no excede, (1) en casos relacionados <sup>a</sup> un equipo en particular, el cargo recurrente prorrateado mensualmente por Servicios <sup>a</sup> dicho equipo, durante el periodo afectado o (2) en casos no relacionados con un equipo en particular, el cargo recurrente prorrateado mensualmente por Servicios prestados <sup>a</sup> usted durante el periodo afectado. Ni nosotros, ni nuestras tiendas, suplidores o representantes autorizados somos responsables por cualquier dano que ocurra a causa de o en relación a:

a) cualquier acto u omision de otro servicio de telecomunicaciones u otro proveedor que no seamos nosotros;

b) cualquier listado de directorio;

c) llamadas cortadas o la imposibilidad de hacer o recibir llamadas;

d) cualquier interrupcion en el Servicio, incluyendo interrupciones causadas porfallas o por falta de equipo; limitaciones en la transmision o limitaciones en la capacidad del sistema;

e) trafico u otro accidente, o cualquier reclamo por motivos de salud que se alega surgen del uso de los Servicios, teléfonos, equipo o accesorios utilizados en relacion a dichos servicios;

f) el uso de los servicios Wireless Web, y programas y servicios PCS Vision, incluyendo la exactitud o confiabilidad de cualquier informacion obtenida del Internet al utilizar los servicios Wireless Web o Voice Portal, o servicios PCS Vision o de Internet, contenido o aplicaciones de Internet que no sean apoyados por Sprint;

g) cualquier fallo o demora en la transmision de mensajes;

h) cualquier interrupción o falla de los servicios de emergencia 911 y E911 o la identificacion del Numero, direccion o nombre asociado con cualquier persona que logre acceso o que este tratando de lograr acceso a servicios de emergencia desde su teléfono;

i) la instalación o reparación de cualquier producto o equipo por parte de personas que no sean nuestros empleados o representantes autorizados;

j) eventos causados por factores fuera de nuestro control, incluso situaciones de fuerza mayor (que incluyen, sin limitarse a, fenómenos atmosfericos, fuego o terremoto), guerras, motines, huelgas o por ordenes de autoridades gubernamentales;

k) eventos cualquier acto u omision por parte de terceros o de cualquier contratista independiente que ofrezca productos o servicios, en conjunto con o por medio de los Servicios; o

l) por acto u omision negligente de su parte.

DANOS NO CONSECUENCIALES Y OTROS DANOS. BAJO NINGUNA CIRCUNSTANCIA SOMOS RESPONSABLES POR CUALQUIER DANO INCIDENTAL, RESULTANTE, PUNITIVO O DANOS ESPECIALES DE NINGUNA INDOLEQUE SURJAN DE, O RELACIONADOS CON, LA PRESTACIÓN O FALTA DE SERVICIOS, TELEFONOS U OTRO EQUIPO UTILIZADO EN RELACION A DICHOS SERVICIOS INCLUYENDO, SIN LIMITARSE A, LA PÉRDIDA DE GANANCIAS, PERDIDA DE NEGOCIOS O EL COSTO DE REEMPLAZARPRODUCTOS YSERVICIOS. ESTA SECCION SOBREVIVE LA CANCELACION DE ESTE ACUERDO.

Indemnización. Usted es responsable por la indemnización y defensa de nosotros, nuestros socios, directores, oficiales, empleados y representantes, de y contra todo reclamo, accion, dano, responsabilidad y gasto que surja <sup>a</sup> causa de o en relacion con: (1) sus actos u omisiones relacionados con el uso de los Servicios o los equipos utilizados en relacion con dichos Servicios, o (2) cualquier comunicacion que

usted haga o reciba utilizando los Servicios. Esta indemnizacion se extiende a, e incluye todo honorario legaly los gastos en que incurramos a raiz de cualquier acto o reclamo que aplique <sup>a</sup> esta indemnizacion, o al disputar la aplicabilidad de esta estipulacion. Esta seccion sobrevive la cancelacion de este Acuerdo.

MEDIACION DE DISPUTAS. CUALQUIERRECLAMO, CONTROVERSIA O DISPUTA DE CUALQUIER TIPO ENTRE EL CLIENTE Y LA COMPANIA Y/O CUALQUIERA DE SUS EMPLEADOS, AGENTES O NEGOCIOS AFILIADOS U OTROS REPRESENTANTES YA SEA EN CONTRATO, ESTATUTO OAGRAVIO, INCLUYENDO FRAUDE, INTERPRETACION FALSA, O CUALQUIER TEORIA LEGAL Y SIN IMPORTAR LA FECHA EN QUE ENTRE EN VIGOR DE DICHO RECLAMO, CONTROVERSIA O DISPUTA SERA RESUELTA POR MEDIACION FINAL Y OBLIGATORIA COMO SE PRESCRIBE EN ESTA SECCION. LA LEY FEDERAL DE ARBITRAJE Y NO LA LEY ESTATAL, RIGE LA CUESTION DE SI UN RECLAMO ESTA SUJETO A MEDIACIÓN O NO. SIN EMBRAGO, NADA CONTENIDO EN LA ESTIPULACION DE ESTA MEDIACION DEBE EXCLUIR AL CLIENTE DE RESOLVER CUALQUIER RECLAMO, CONTROVERSIA O DISPUTA EN LA CORTE DE RECLAMOS MENORES, DE LO CONTRARIO EL O EL TRENDRA EL DERECHO A PROCEDER.

Un solo mediador que ejerza el derecho conducirá el arbitraje. El mediador sera seleccionado, de acuerdo <sup>a</sup> los procedimientos de la American Arbitration Association o JAMS, o alternativamente, puede ser seleccionado por una acuerdo entre las partes, quienes deberán cooperar en buena fe para seleccionar el mediador. El arbitraje será conducido bajo las reglas de la American Arbitration Association o JAMS tal y como se aplican. Aplicarán todos los procedimientos en curso prescritos por las reglas. Cualquier cargo y costos por audiencia debe ser pagado por las partes como lo exigen las reglas o como lo requiere la ley, pero el mediador tiene el poder de distribuir dichos costos como el mediador considere apropiado.

La decision y adjudicacion del mediador sera final y obligatoria y la decision sobre el monto adjudicado por el mediador podra ser sometido a cualquier tribunal con jurisdicción.

Si cualquiera de las partes presenta accion judicial o administrativa sosteniendo el derecho <sup>a</sup> un reclamo sujeto <sup>a</sup> arbitraje y otra parte

tiene exito en impedir esta accion o impone el arbitraje, la parte que presenta dicha accion debe pagar los costos y gastos en los que la otra parte incurra para impedir dicha accion o imponer el arbitraje, incluyendo los costos legales.

Notificaciones. Usted puede obtener nuestra direccion actual para notificarnos por escrito al llamar <sup>a</sup> Soluciones de Servicio al Cliente PCS. Las notificaciones escritas por parte nuestra serán enviadas <sup>a</sup> su direccion mas reciente, de acuerdo <sup>a</sup> nuestros registros de facturacion. Las notificaciones escritas se estiman como entregadas <sup>3</sup> dias después de haber sido depositadas en el correo de los EE.UU., con sobre pre-dirigido y timbrado. A menos que sea requerido por este Acuerdo o por las Leyes Aplicables, (1) usted puede notificarnos llamando <sup>a</sup> Soluciones de Servicio al Cliente PCS, y (2) nosotros podemos notificarle a usted dejándole un mensaje en su Teléfono PCS, maquina contestadora o su servicio de mensajes. La direccion donde usted desea recibir notificaciones puede ser cambiada con previo aviso, según especificado en esta sección.

Selección de la Ley; Jurisdicción. Este Acuerdo está gobernado por, y constituido bajo, la ley federal ylas leyes del estado de Kansas sin tomar en consideracion los principios de seleccion de la ley. Usted esta de acuerdo en someterse <sup>a</sup> la jurisdiccion personal de las cortes del estado de Kansas.

General. Si ninguno de nosotros hace valer algún derecho o recurso contemplado en este Acuerdo, esa omision no constituye una renuncia al derecho o recurso en caso de cualquier otra violacion o falta de la otra parte. Nuestra renuncia <sup>a</sup> cualquier estipulacion, en cualquier instancia, no constituye una renuncia general <sup>a</sup> dicha estipulación y no enmienda este Acuerdo. Si cualquier parte de este Acuerdo se considera sin validez o es incumplible, esa parte es interpretada como consistente con las Leyes Aplicables, tan fielmente como sea posible, para reflejar las intenciones originales de las partes, y el resto de este Acuerdo retiene toda su fuerza y efecto. Los encabezados de las secciones tienen únicamente un propósito descriptivo y no se utilizan para interpretar este Acuerdo. Usted no puede asignar este Acuerdo <sup>a</sup> otra persona o entidad sin nuestra aprobacion previa por escrito. Este Acuerdo (incluyendo todo documento de referencia y anexos) constituye el compromiso legal entre usted y nosotros y reemplaza todo acuerdo escrito o verbal,

representacion, promesa o entendimiento entre ambos. Las estipulaciones de este Acuerdo que se consideran aplicables luego de terminado este Acuerdo, sobreviven a la cancelacion de este Acuerdo. Este acuerdo esta sujeto <sup>a</sup> cualquier ley federal y estatal aplicable (colectivamente, "Leyes Aplicables"). Si hay algun conflicto, el Plan de Servicio (incluyendo cualquier Plan de Servicio por Término) Prevalece sobre los términos.

#### Las siguientes estipulaciones generalmente no son aplicables y sólo aplican a los clientes cuyos Planes de Servicio incluyen estos términos:

Viajes. Si usted está haciendo o recibiendo llamadas fuera del Área de Servicio Local, pero se encuentra dentro de la Red Nacional PCS de Sprint, puede que los Servicios se le facturen con tarifa "de viaje" para las llamadas, hechas y recibidas durante el viaje. Puede que los cargos de larga distancia no esten incluidos en la tarifa de viaje. Los cargos de viaje no aplican si usted se suscribe <sup>a</sup> un plan con Home Rate USA <sup>o</sup> <sup>a</sup> ambas tarifas Toll-Free USA y Home Rate USA. (Vea Home Rate USA y Toll-Free USA, para más información.) Usted no tiene que registrar su Numero cuando viaja fuera de su Area de Servicio Local.

Home Rate USA. Este servicio le permite hacer <sup>o</sup> recibir llamadas desde cualquier lugar en la Red Nacional PCS de Sprint <sup>a</sup> los precios de su Area de Servicio Local.

Toll-Free USA. Este servicio le permite llamar desde cualquier lugar de la Red Nacional PCS de Sprint <sup>a</sup> cualquier lugar en los Estados Unidos, Puerto Rico y las Islas Virgenes de EE.UU y ser facturado <sup>a</sup> las tarifas de su Area de Servicio Local, sin cargos de larga distancia adicionales. Si usted tiene Home Rate USA, pero no Toll-Free USA, y usted realiza una llamada de larga distancia fuera de su area de llamadas locales estipulada, usted sera facturado por los cargos de larga distancia.

#### Funciones básicas -

#### Garantia del fabricante Garantia limitada del cliente

SPRINT SPECTRUM, L.P. (Sprint) le ofrece la garantia limitada para la unidad del subscriptor (Producto) adjunta, incluyendo los accesorios contenidos en el envase del producto, de que estaran libres de defectos en el material o la mano de obra tal y como se describe abajo:

#### 1. UNIDAD DEL SUBSCRIPTOR:

A. GARANTIA LIMITADA DE UNANO DE SPRINT: Por un periodo de un ano <sup>a</sup> partir de la fecha de compra, Sprint tiene la opcion de pagar los cargos por piezas y mano de obra <sup>a</sup> cualquier centro de servicio de teléfonos PCS autorizado para reparar o reemplazar un Producto defectuoso (con piezas/ repuestos nuevos o reconstruidos). Luego de transcurrido este período de un año, usted deberá pagar todos los cargos por piezas, flete y mano de obra.

B. REPARACIONES: Por un periodo igual al periodo restante de la garantia limitada original en un Producto original o por 180 dias luego de la fecha de reparación/reemplazo, el que dure más tiempo, Sprint reparara o reemplazara (con repuestos nuevos o reconstruidos) las piezas defectuosas o el Producto utilizado para reparar el Producto original bajo los terminos de esta Garantia Limitada.

Un comprobante de compra como un recibo <sup>o</sup> factura de venta <sup>o</sup> un documento de reparacion bajo la garantia, el cual sirva de evidencia de que el Producto esta dentro del periodo de garantia, debera presentarse para obtener servicio bajo la garantia. Esta Garantia Limitada no es transferible <sup>a</sup> terceros, incluyendo pero no limitandose <sup>a</sup> la compra o propietarios subsecuentes de los Productos. La transferencia o reventa del Producto automaticamente cancela la cobertura de la garantia respecto a los Productos.

Esta garantia limitada no cubre y es nula en cuanto a: (i) Productos que hayan sido instalados, reparados, mantenidos o modificados incorrectamente (incluyendo la antena); (ii) Productos que hayan sido usados inadecuadamente (incluyendo Productos usados con equipo eléctrico o mecánicamente incompatible o utilizado con accesorios que no hayan sido proporcionados por Sprint), abuso, accidente, dano fisico, operacion irregular, manejo y almacenamiento

inadecuado, negligencia, exposicion al fuego, agua o humedad excesiva o cambios extremos en el clima o la temperatura; (iii) Productos operados excediendo la clasificación máxima de acuerdo a lo publicado; (iv) dano cosmetico; (v) Productos en los cuales las etiquetas de garantia o los numeros de serie hayan sido eliminados, alterados o vuelto ilegibles; (vi) educacion del consumidor; (vii) costo de instalación, remoción o reinstalación: (viii) problemas con la recepción de la señal (a menos que sean causados por defecto en el material y mano de obra); (ix) daños como resultado de fuego, inundaciones, situaciones de fuerza mayor u otros eventos fuera del control de Sprint y los cuales quedan fuera de las especificaciones de tolerancia del Producto, incluyendo el dano producido por mal manejo y fusibles fundidos; (x) consumibles (como fusibles); o (xi) cualquier producto que haya sido abierto, reparado, modificado o alterado por otro que no sea Sprint o un centro de servicio autorizado de Sprint.

Esta garantia no cubre la educacion del consumidor, instruccion, instalacion, ajustes iniciales, o problemas con la recepcion de la senal.

Esta garantía sólo es válida en los Estados Unidos, Puerto Rico y las Islas Virgenes de los EE.UU.

#### EL USO CONACCESORIOS QUE NO HAYAN SIDO PROPORCIONADOS POR SPRINT PCS OAUTORIZADOS EXPRESAMENTE POR SPRINT PUEDE SER PELIGROSO.

SPRINT ESPECIFICAMENTE DESAUTORIZA CUALQUIER RESPONSABILIDAD Y NO TIENE OBLIGACIÓN DE PROPORCIONARLE AL COMPRADOR CUALQUIER OTRO REMEDIO, PARA CUALQUIER O TODOS LOS DANOS DIRECTOS, INDIRECTOS, ESPECIALES, GENERALES, INCIDENTALES O DE CONSECUENCIA, INCLUYENDO PERO NO LIMITADOS A LA PERDIDA DE GANANCIAS, PERDIDA DE VENTAS, PERDIDA DE USO DEL PRODUCTO O DE GANANCIAS ANTICIPADAS QUE SURJAN DEL USO O LA IMPOSIBILIDAD DE PODER USAR CUALQUIER PRODUCTO (POR EJEMPLO, TIEMPO PARA HABLAR DESPERDICIADO DEBIDO AL FUNCIONAMIENTO DEFICIENTE DE UN PRODUCTO), DANO CAUSADO POR LA OPERACIÓN O MANTENIMIENTO INADECUADO, INSTALACIÓN, CONEXIÓN A UNA FUENTE DE VOLTAJE

INADECUADA, O EL INTENTO DE REPARACION DEL PRODUCTO POR OTROS QUE NO SEAN UNA INSTALACIÓN AUTORIZADA POR SPRINT. ESTA GARANTIA NO CUBRE PRODUCTOS VENDIDOS "TAL COMO ESTAN" O CON TODOS LOS DEFECTOS QUE TENGAN, O CONSUMIBLES (COMO FUSIBLES). ESTA GARANTIA NOAPLICA CUANDO EL DESPERFECTO RESULTA DEL USO DEL PRODUCTO EN CONJUNTO CONACCESORIOS, PRODUCTOS O EQUIPO AUXILIAR O PERIFERICO QUE NO HAYA SIDO PROPORCIONADO O EXPRESAMENTE AUTORIZADO POR SPRINT PARA SU USO, Y CUANDO SPRINT DETERMINA QUE NO EXISTE UNA FALLA EN EL PRODUCTO EN SI.

LA REPARACIÓN O REEMPLAZO, COMO SE ENTIENDE EN LA GARANTÍA, ES EL ÚNICO Y EXCLUSIVO RECURSO CON QUE CUENTA USTED EN CASO DE INCUMPLIMIENTO DE LA GARANTIA LIMITADA. EN LA MEDIDA EN QUE LO PERMITE LA LEY EN VIGOR, SPRINT NO OFRECE GARANTÍAS DE NINGUNA OTRA ÍNDOLE. EXPRESAS O IMPLICITAS, EN CUANTOA LOS PRODUCTOS PARA UN PROPÓSITO EN PARTICULAR O CONTRA EL INCUMPLIMIENTO DURANTE EL PERIODO DE TIEMPO ESPECIFICADO EL LA GARANTÍA LIMITADA DE COMERCIALIZACIÓN O LA ADECUACIÓN. PARA UN PROPÓSITO EN PARTICULAR, EN ESTE PRODUCTO ESTÁ LIMITADA EN SU DURACION A LA DURACION DE ESTA GARANTIA.

Algunos estados no permiten la exclusión o limitación de daños incidentales o de consecuencia, ni permiten limitaciones en cuanto <sup>a</sup> la duración de una garantía implícita, por tanto la limitación o exclusion anterior podria no aplicar en su caso.

Esta garantia limitada le da el derechos legales especificos. Usted tembien podria tener otros derechos los cuales varian dependiendo del estado.

Para más información sobre el Servicio de Garantías, por favor llame a SOLUCIONES DE SERVICIO AL CLIENTES DE PCS al 1-800-211-4727.

Esta traduccion es un servicio para referencia de nuestros clientes de habla hispana. De existir discrepancias entre la version en espanol y la versión en inglés, deberá usarse la versión en inglés.

### **Notas**

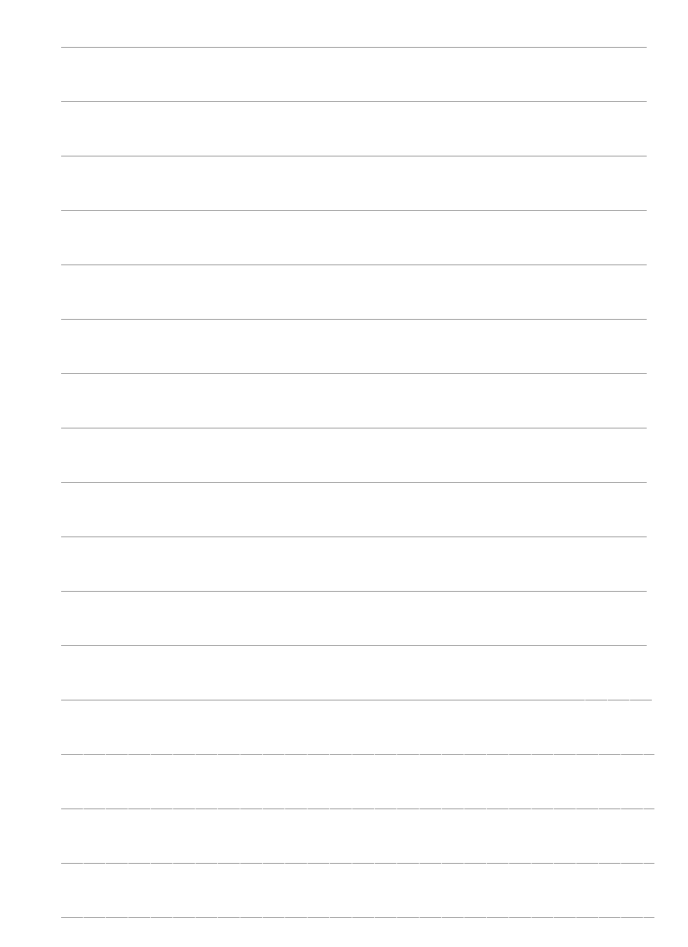